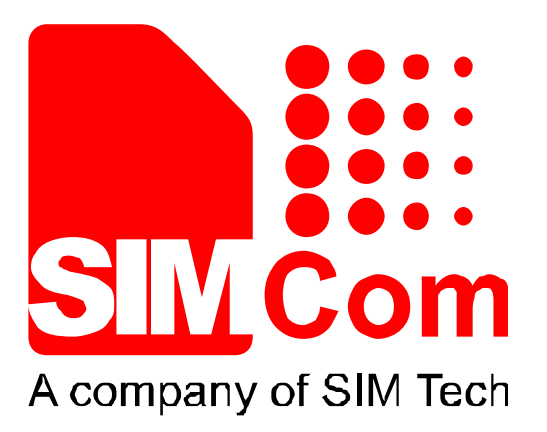

# **SIM800H BT\_Application\_Note\_V1.00**

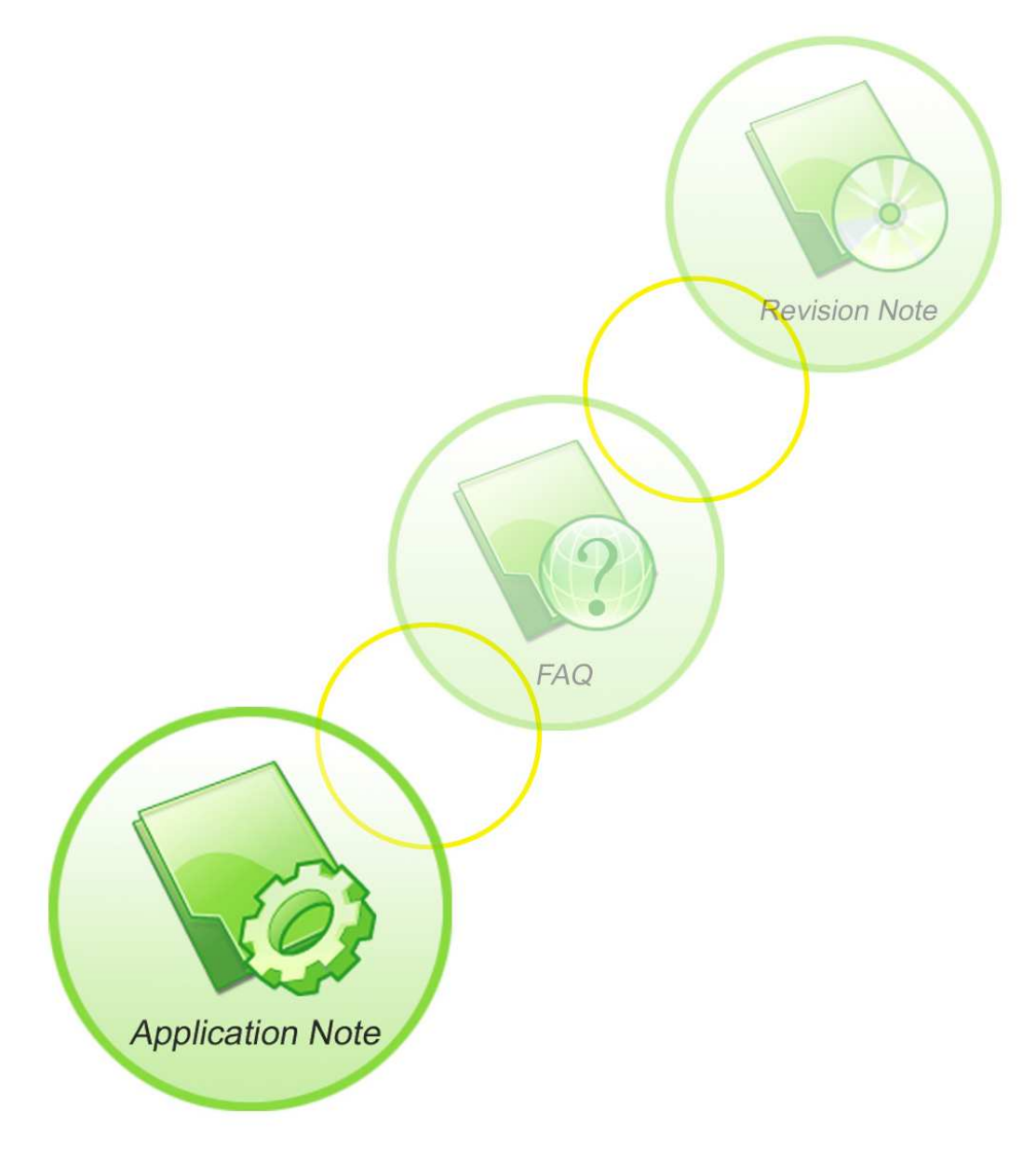

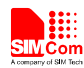

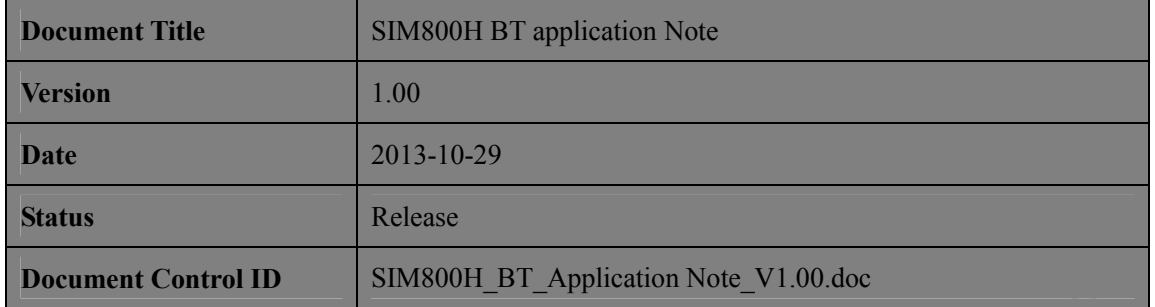

#### **General Notes**

Simcom offers this information as a service to its customers, to support application and engineering efforts that use the products designed by Simcom. The information provided is based upon requirements specifically provided to Simcom by the customers. Simcom has not undertaken any independent search for additional relevant information, including any information that may be in the customer's possession. Furthermore, system validation of this product designed by SIMCOM within a larger electronic system remains the responsibility of the customer or the customer's system integrator. All specifications supplied herein are subject to change.

#### **Copyright**

This document contains proprietary technical information which is the property of SIMCOM Limited., copying of this document and giving it to others and the using or communication of the contents thereof, are forbidden without express authority. Offenders are liable to the payment of damages. All rights reserved in the event of grant of a patent or the registration of a utility model or design. All specification supplied herein are subject to change without notice at any time.

#### *Copyright © SIMCom Wireless Solutions Ltd. 2013*

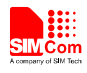

## **Content**

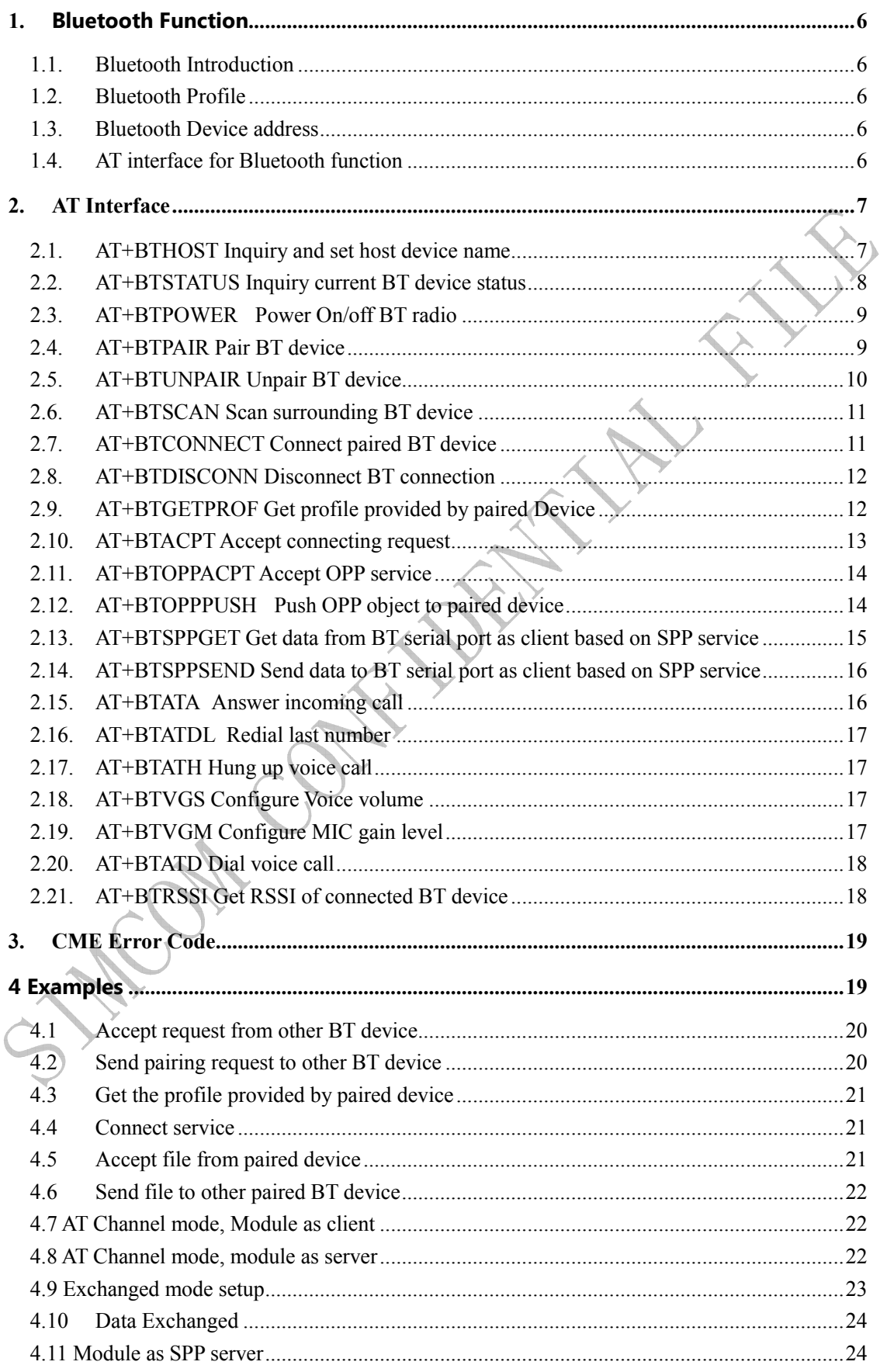

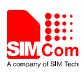

#### **Smart Machine Smart Decision**

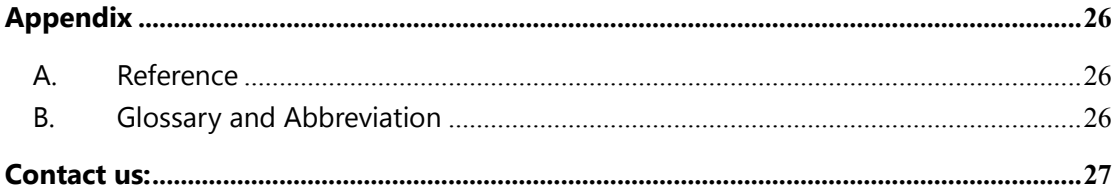

**TANOIS OPENIDATES** 

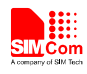

# **Version History**

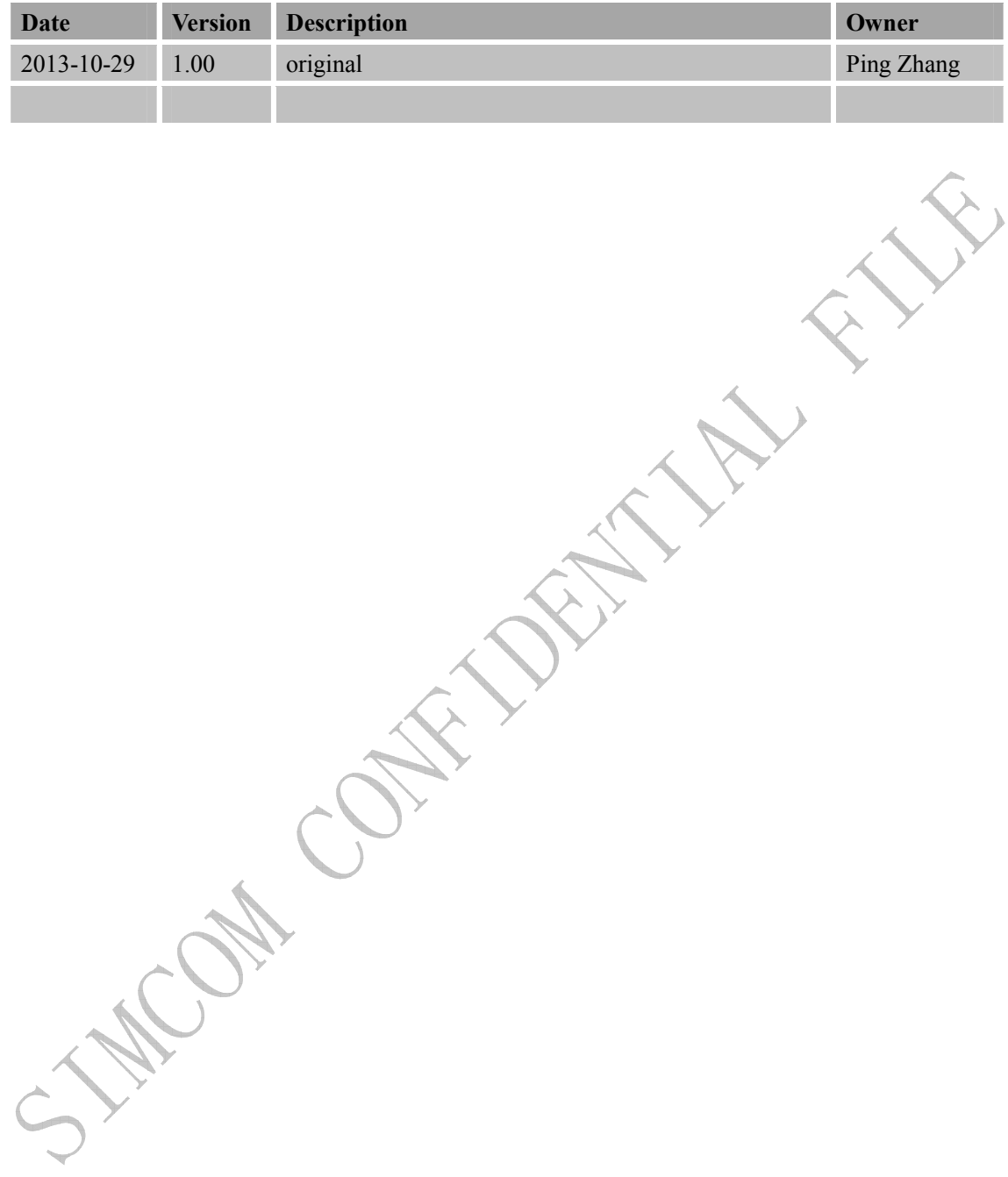

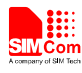

## **1. Bluetooth Function**

#### **1.1. Bluetooth Introduction**

**Bluetooth** is a wireless technology standard for exchanging data over short distances (using short-wavelength radio transmissions in the ISM band from 2400–2480 MHz) from fixed and mobile devices, creatingpersonal area networks (PANs) with high levels of security. Bluetooth was standardized as IEEE 802.15.1

#### **1.2. Bluetooth Profile**

To use Bluetooth wireless technology, a device has to be able to interpret certain Bluetooth profiles, which are definitions of possible applications and specify general behaviors that Bluetooth enabled devices use to communicate with other Bluetooth devices. These profiles include settings to parametrize and to control the communication from start. Adherence to profiles saves the time for transmitting the parameters anew before the bi-directional link becomes effective. There are a wide range of Bluetooth profiles that describe many different types of applications or use cases for devices

Besides of all profiles, there have four basic ones, they are GAP/SDAP/SPP/GOEP Profile.

## **1.3. Bluetooth Device address**

The Bluetooth device address stores the network address of a Bluetooth–enabled device. It is used to identify a particular device during operations such as connecting to, pairing with, or activating the device.

A Bluetooth–enabled device address is a unique, 48–bit address containing the following three fields:

LAP field: lower part of the address containing 24 bits.

UAP field: upper part of the address containing 8 bits.

• NAP field: non–significant part of the address containing 16 bits.

The LAP and the UAP represent the significant address part (SAP) of the Bluetooth device address.

#### **1.4. AT interface for Bluetooth function**

As module solution, we provide series of AT interface to operate Bluetooth function, including pairing, bonding, pushing or receiving file.

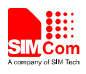

Also including interface for SPP service, which could communicate between Bluetooth device and others via serial port.

## **2. AT Interface**

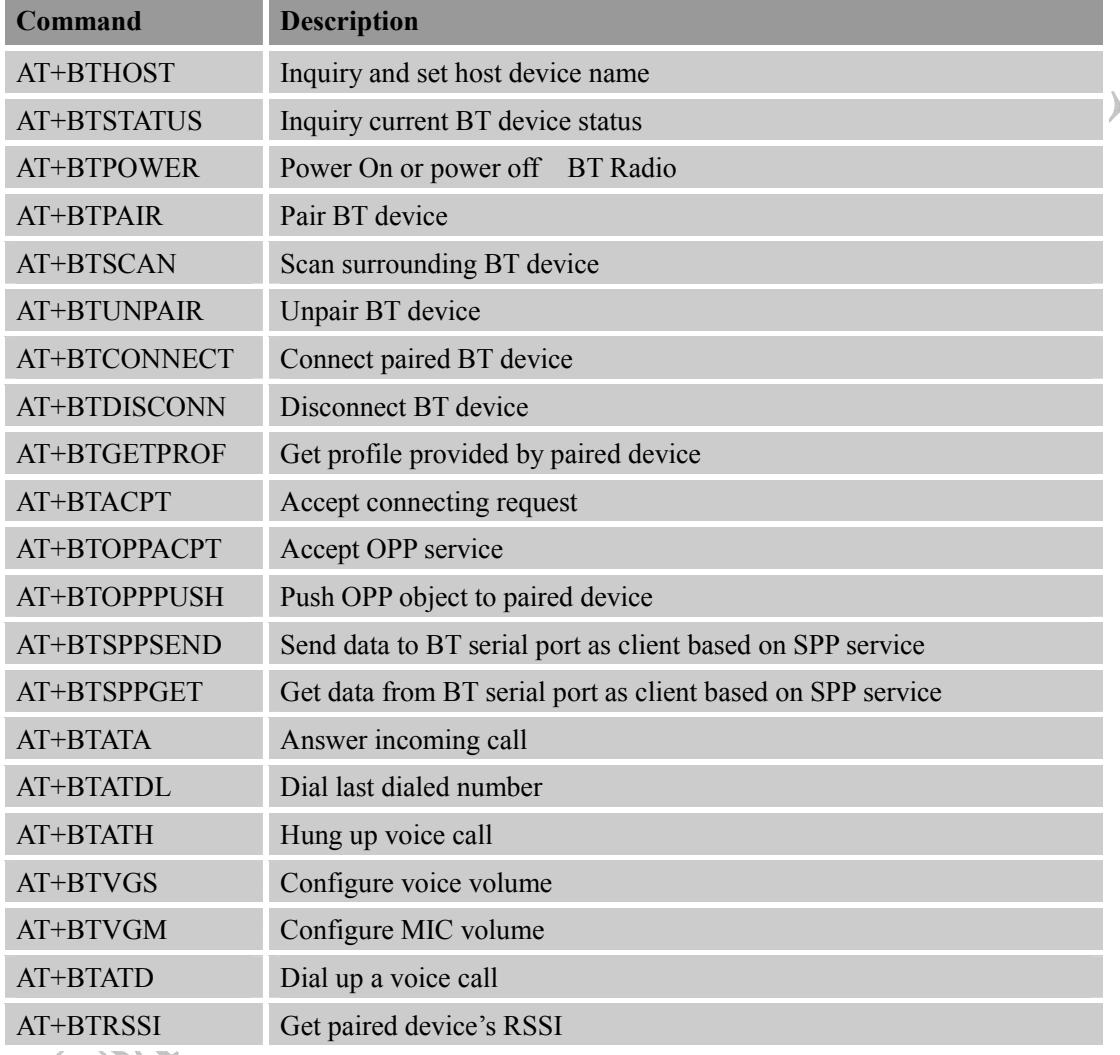

## **2.1. AT+BTHOST Inquiry and set host device name**

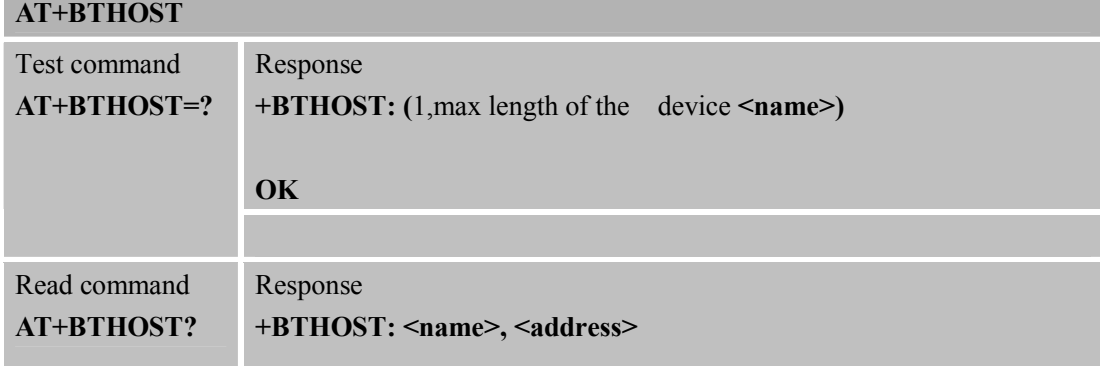

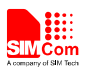

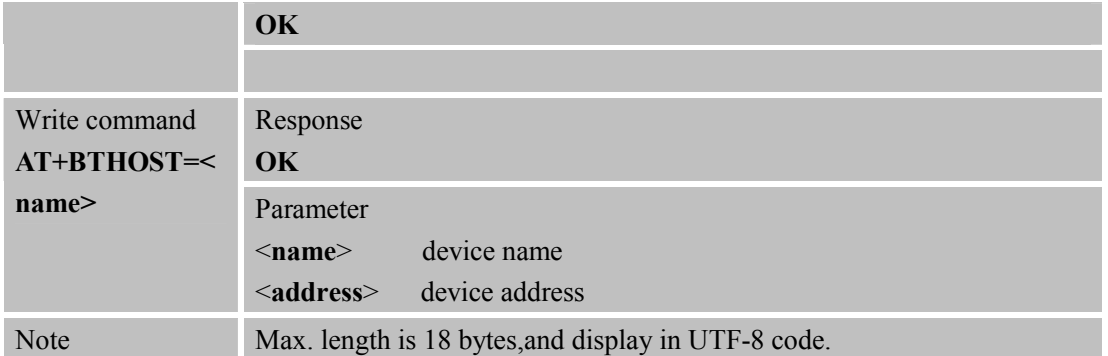

## **2.2. AT+BTSTATUS Inquiry current BT device status**

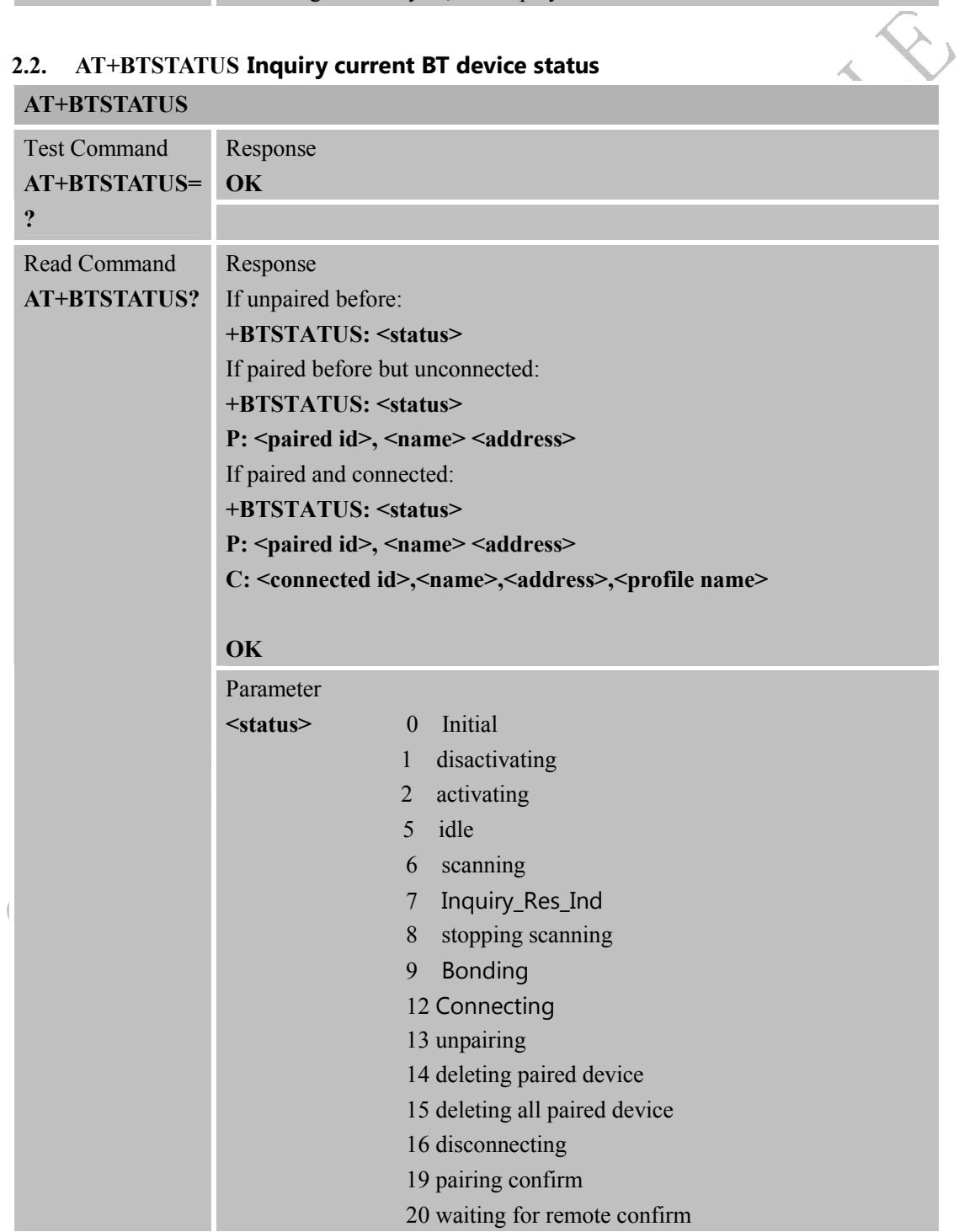

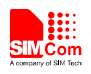

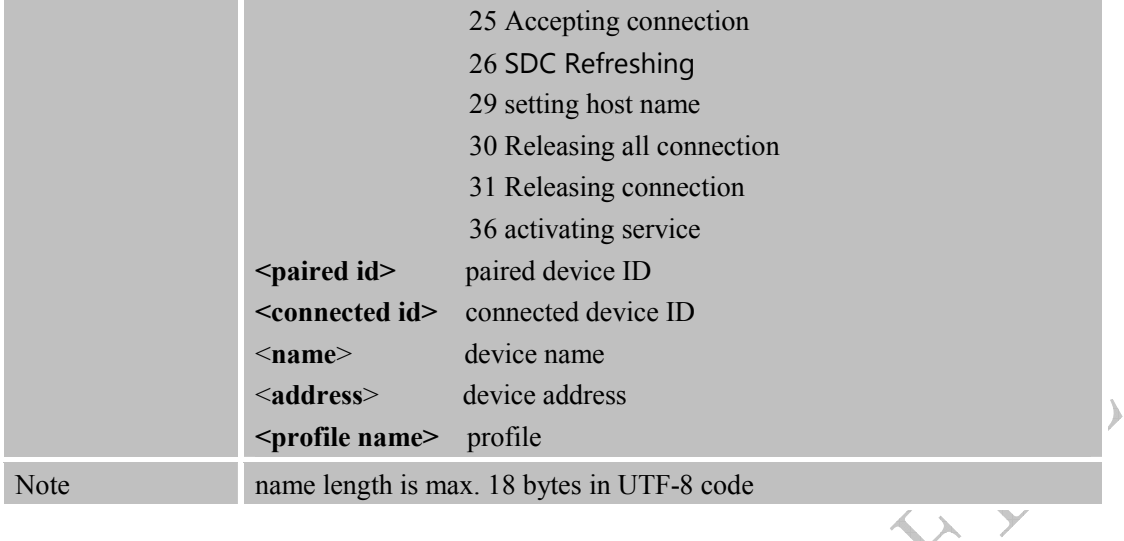

#### **2.3. AT+BTPOWER Power On/off BT radio**

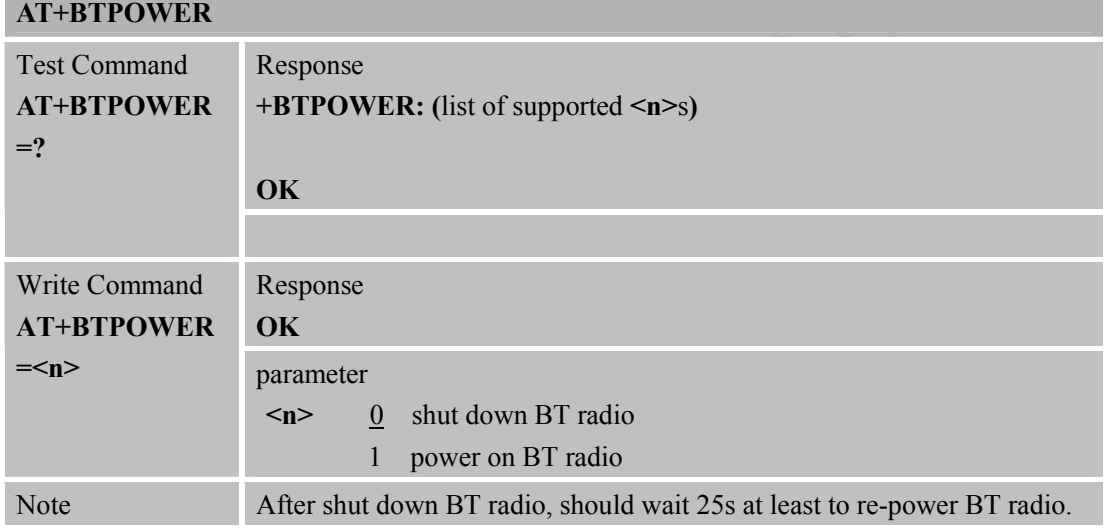

## **2.4. AT+BTPAIR Pair BT device**

## **AT+BTPAIR**

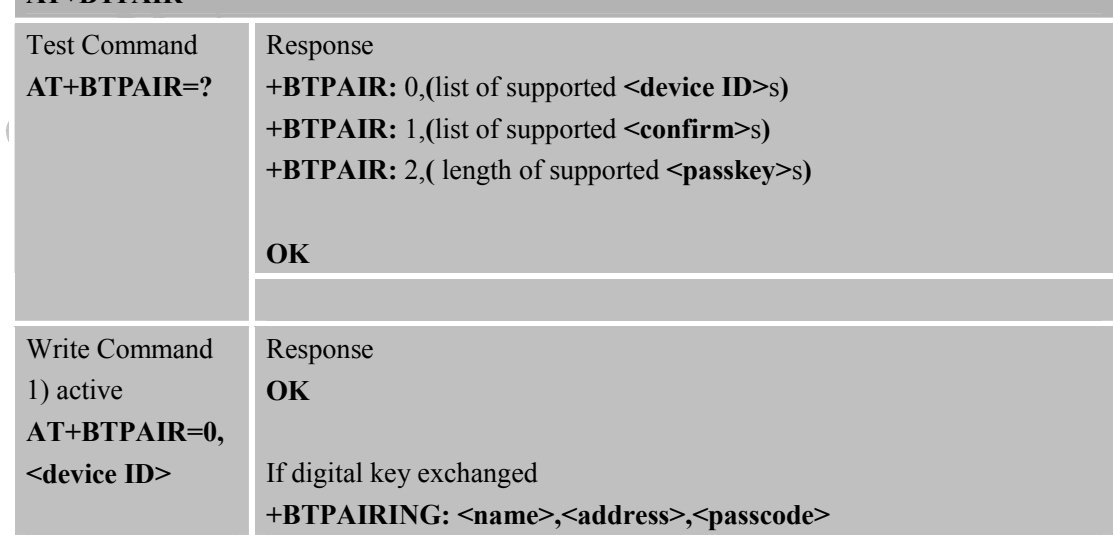

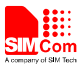

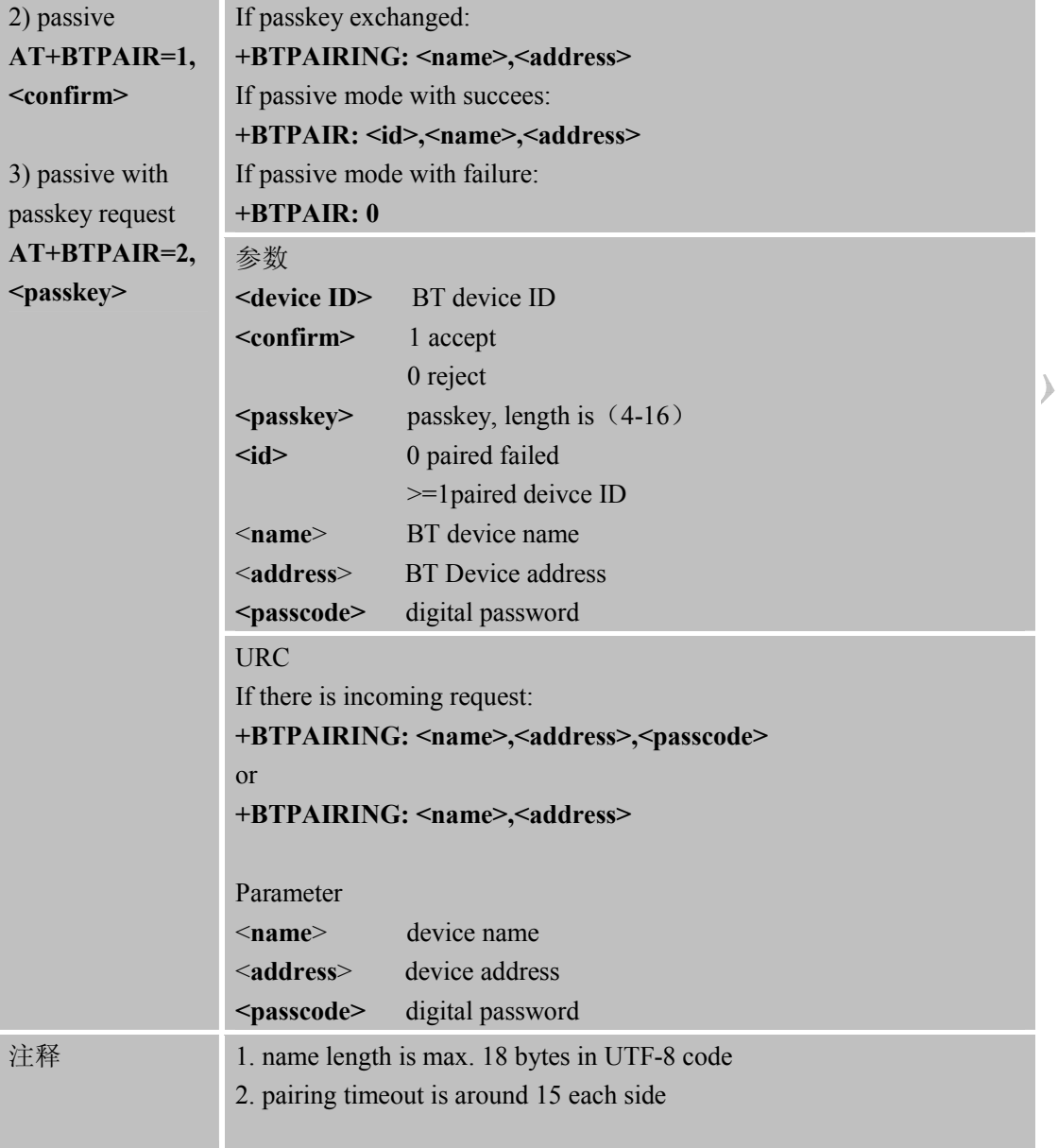

# **2.5. AT+BTUNPAIR Unpair BT device**

 $\overline{\mathbf{A}}$ 

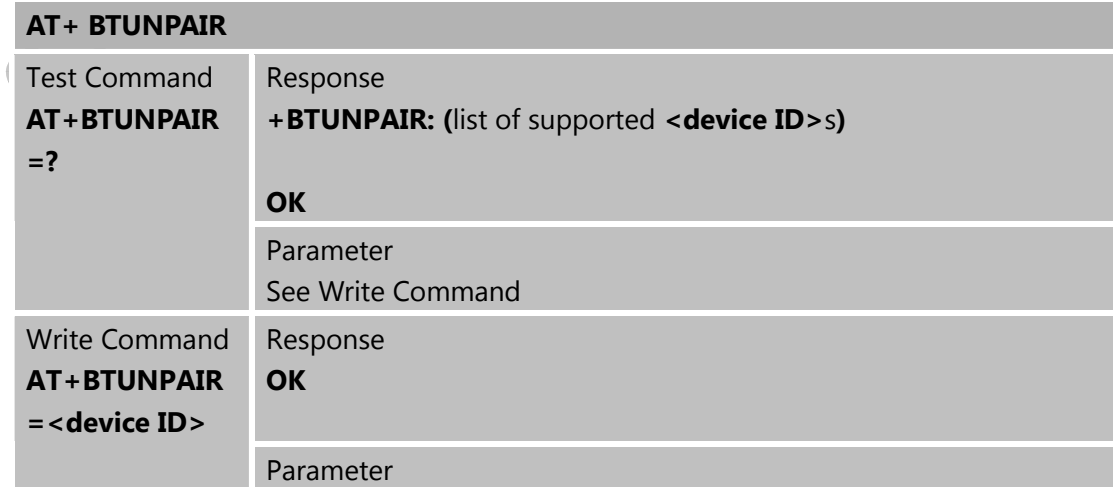

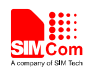

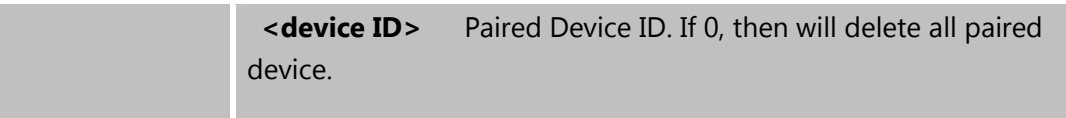

## **2.6. AT+BTSCAN Scan surrounding BT device**

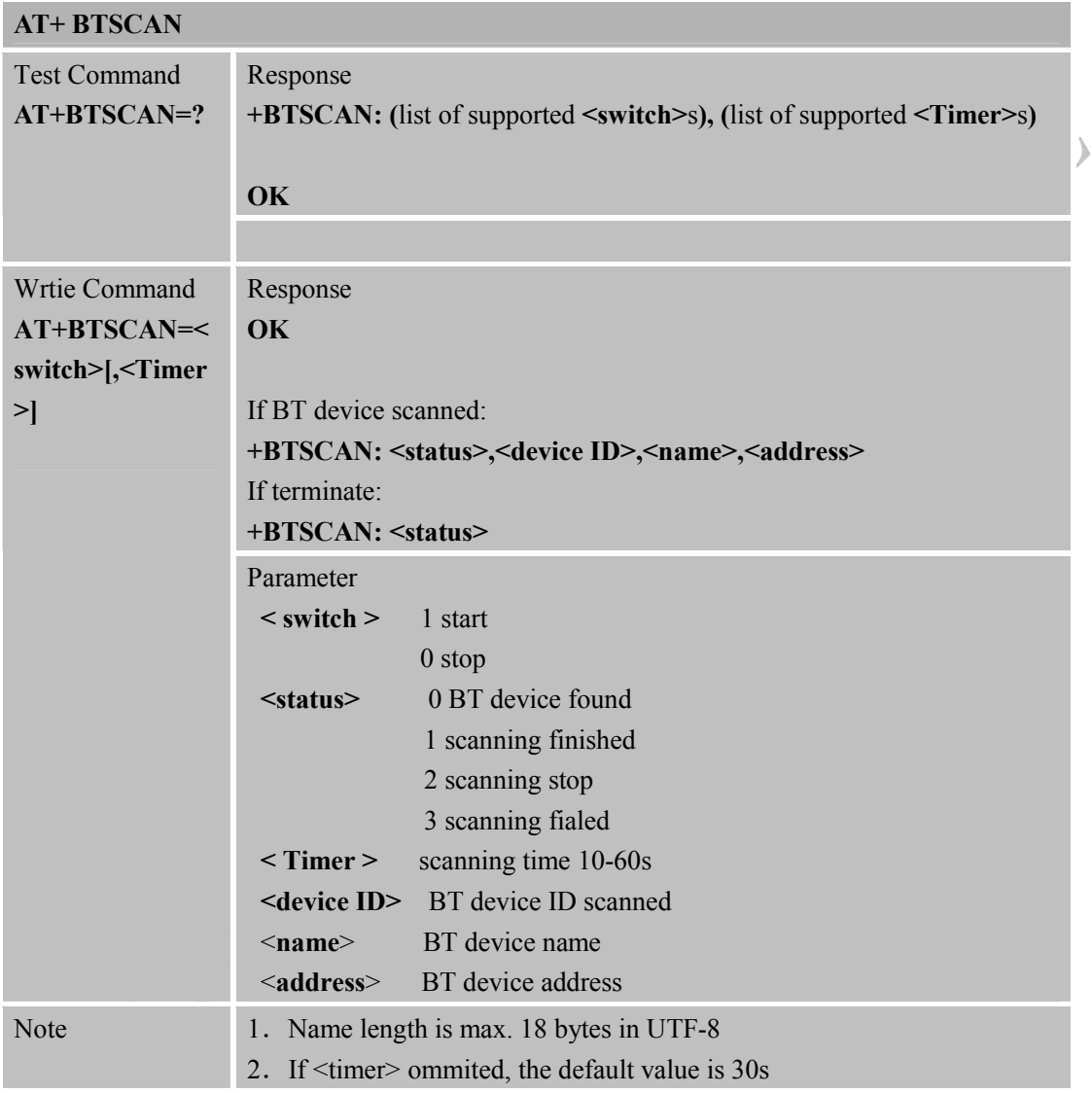

## **2.7. AT+BTCONNECT Connect paired BT device**

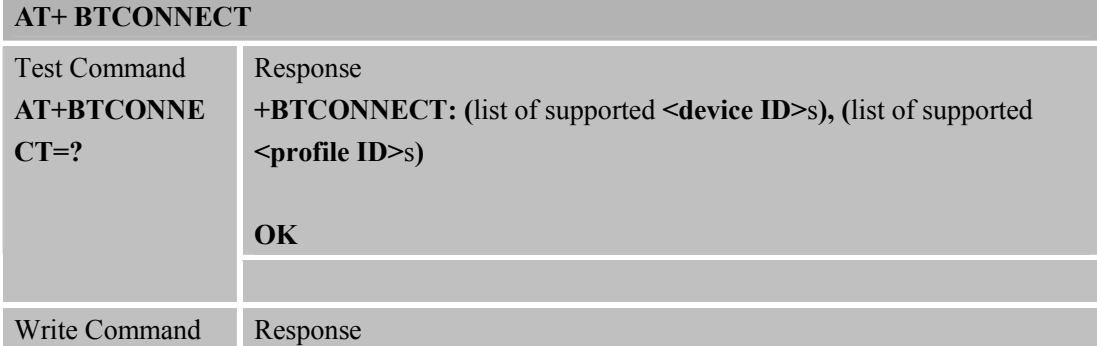

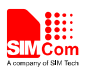

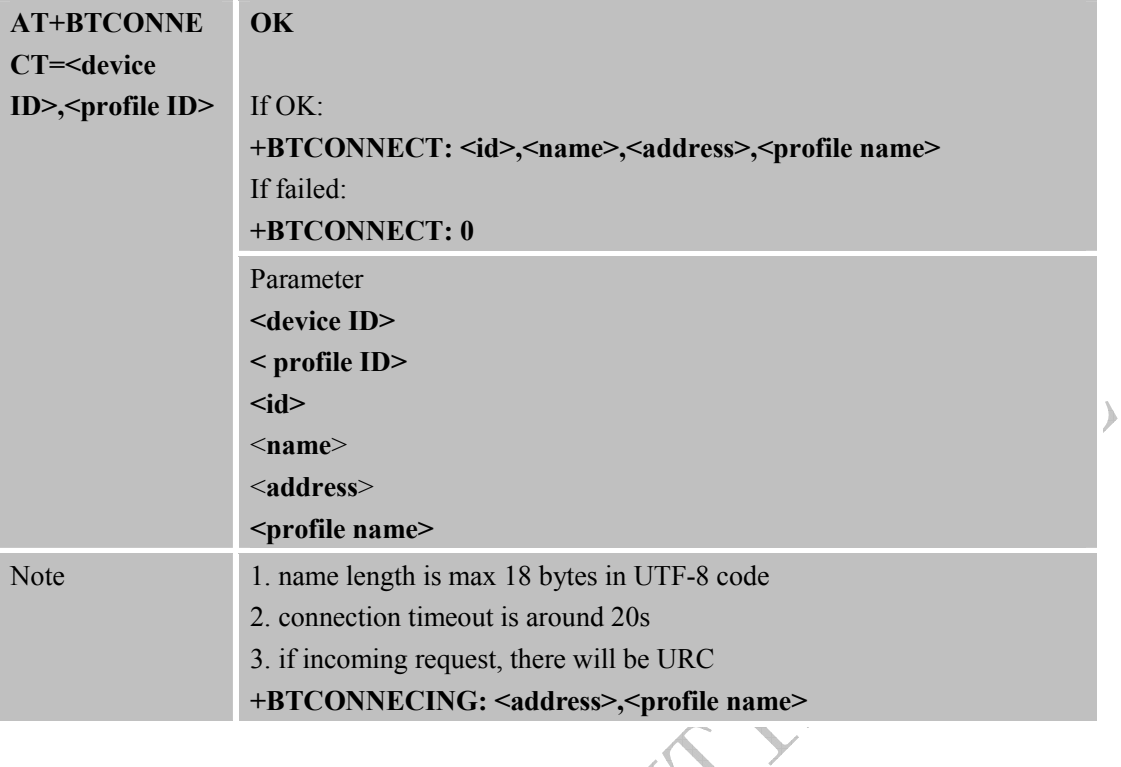

# **2.8. AT+BTDISCONN Disconnect BT connection**

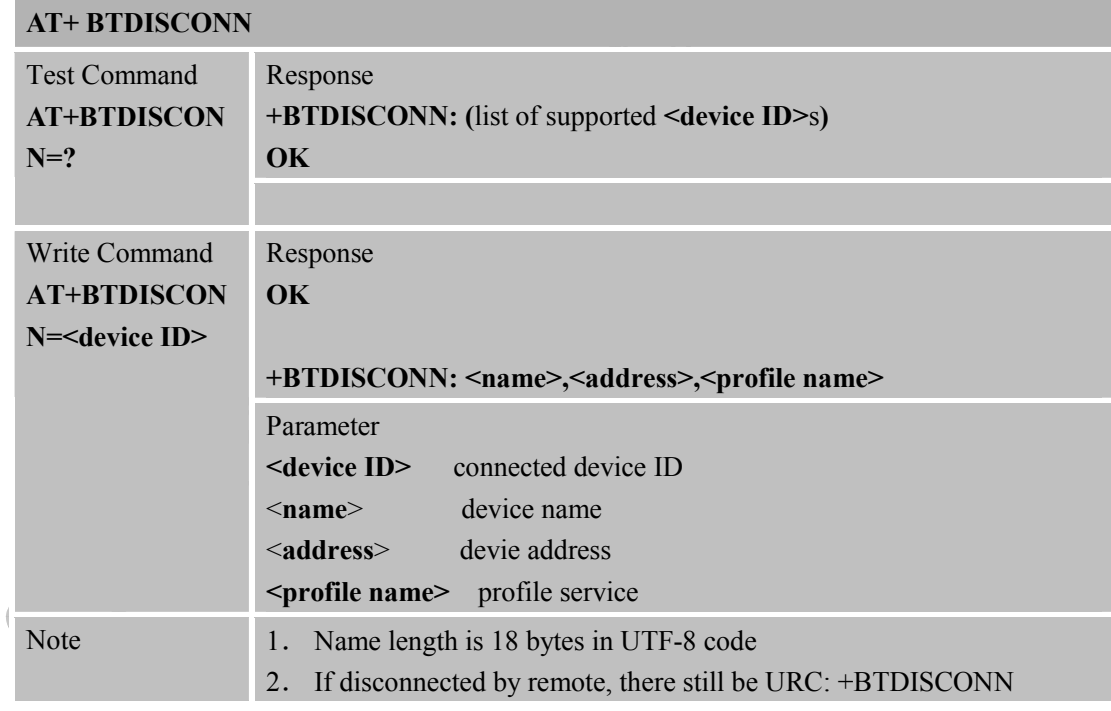

## **2.9. AT+BTGETPROF Get profile provided by paired Device**

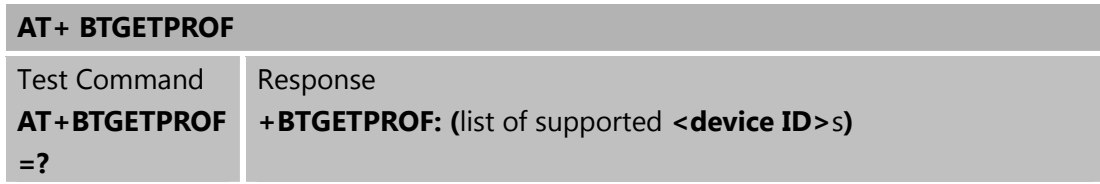

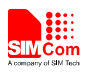

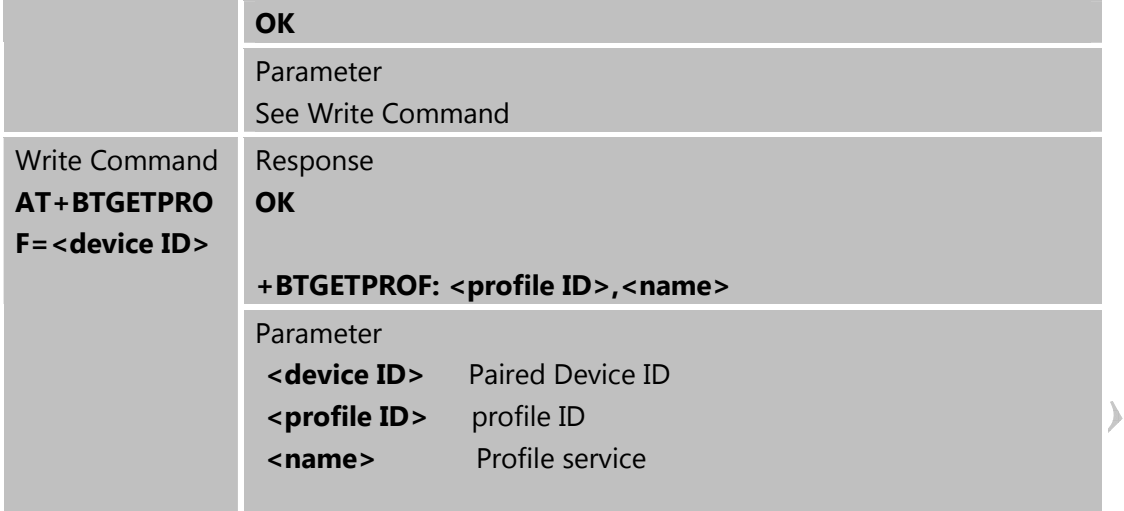

## **2.10. AT+BTACPT Accept connecting request**

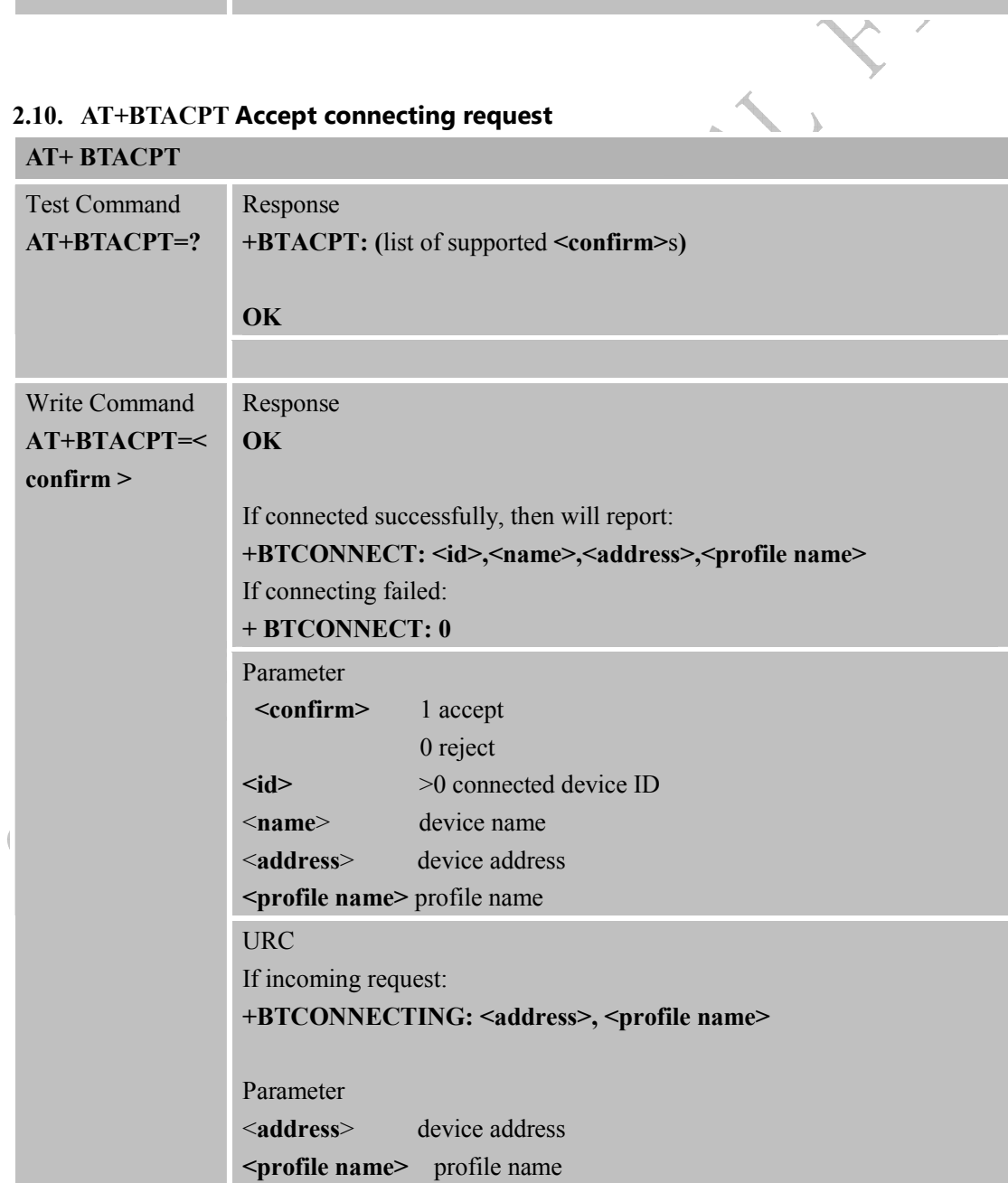

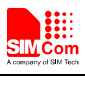

Note 1. name length is 18 bytes in UTF-8 code

## **2.11. AT+BTOPPACPT Accept OPP service**

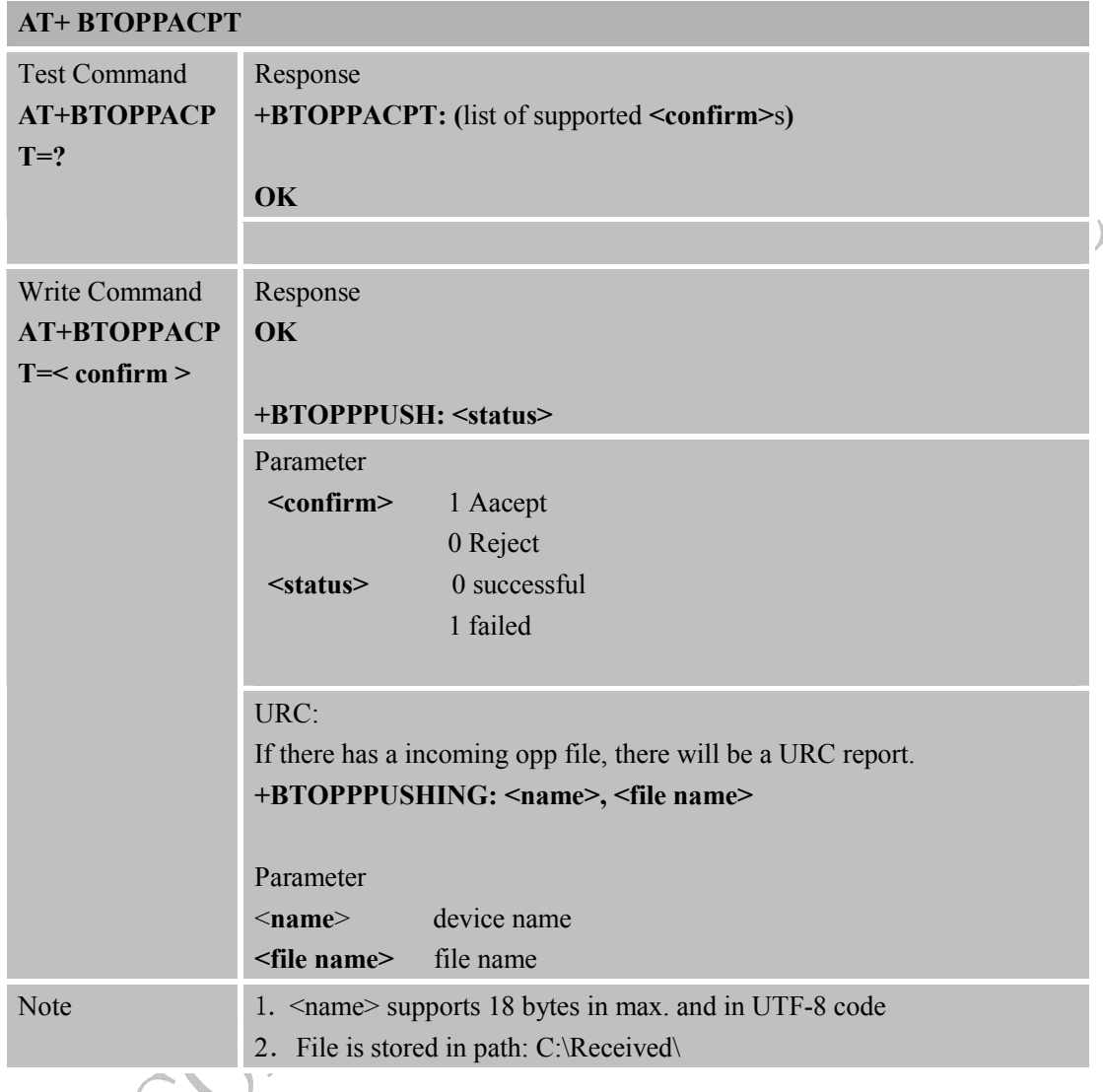

# **2.12. AT+BTOPPPUSH Push OPP object to paired device**

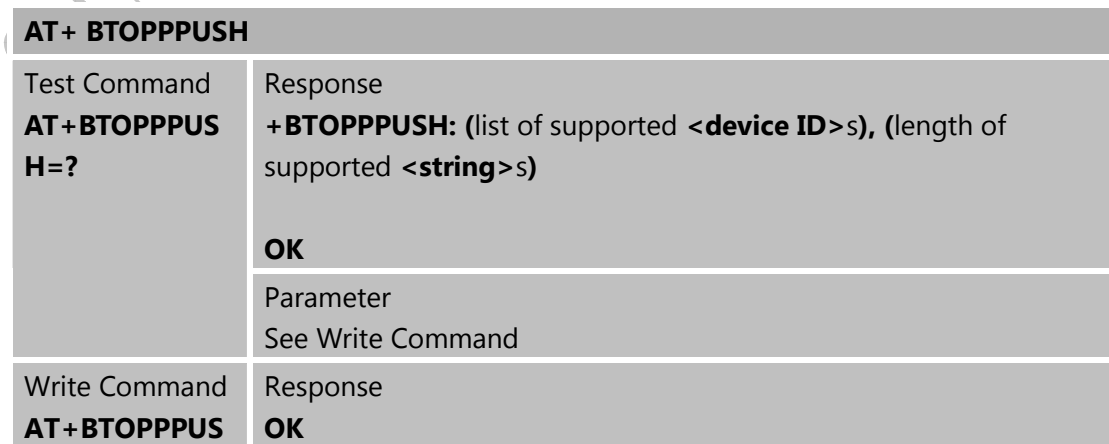

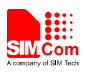

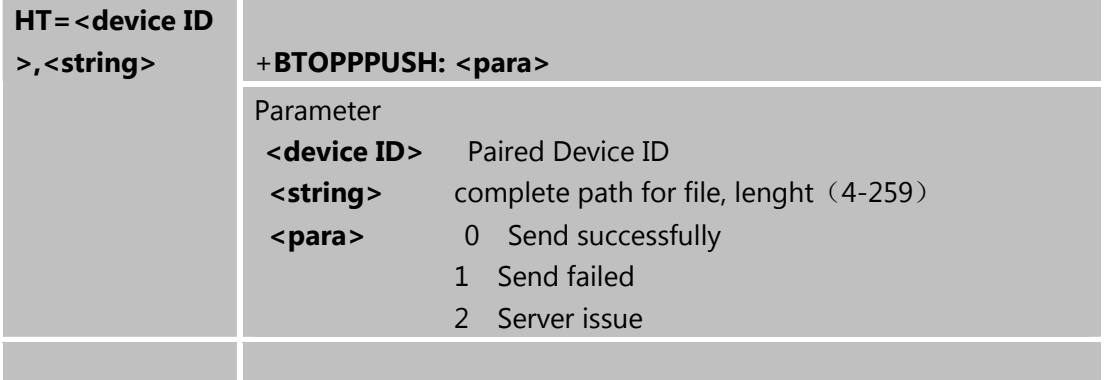

**2.13. AT+BTSPPGET Get data from BT serial port as client based on SPP**

#### **service**

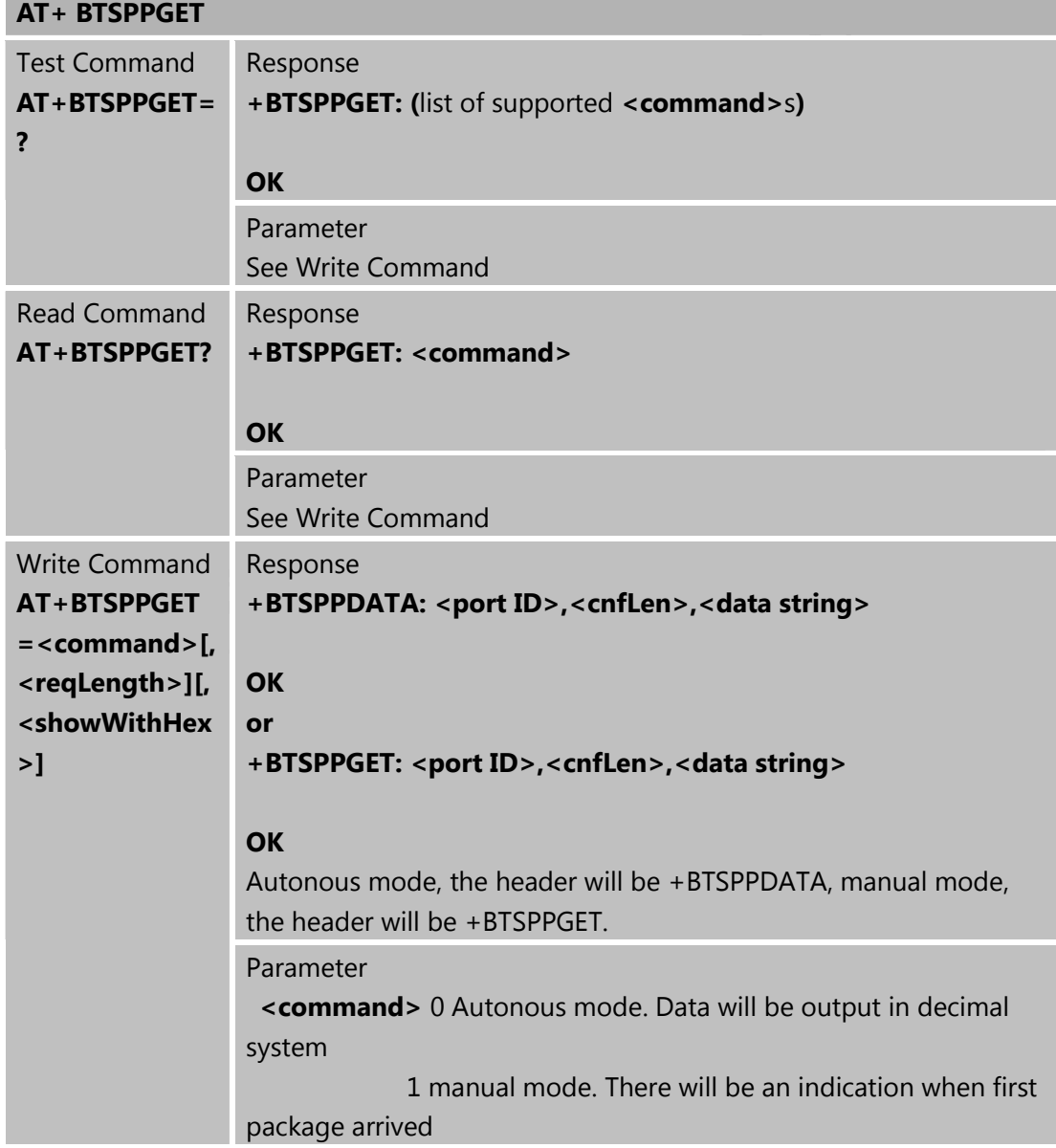

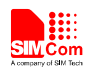

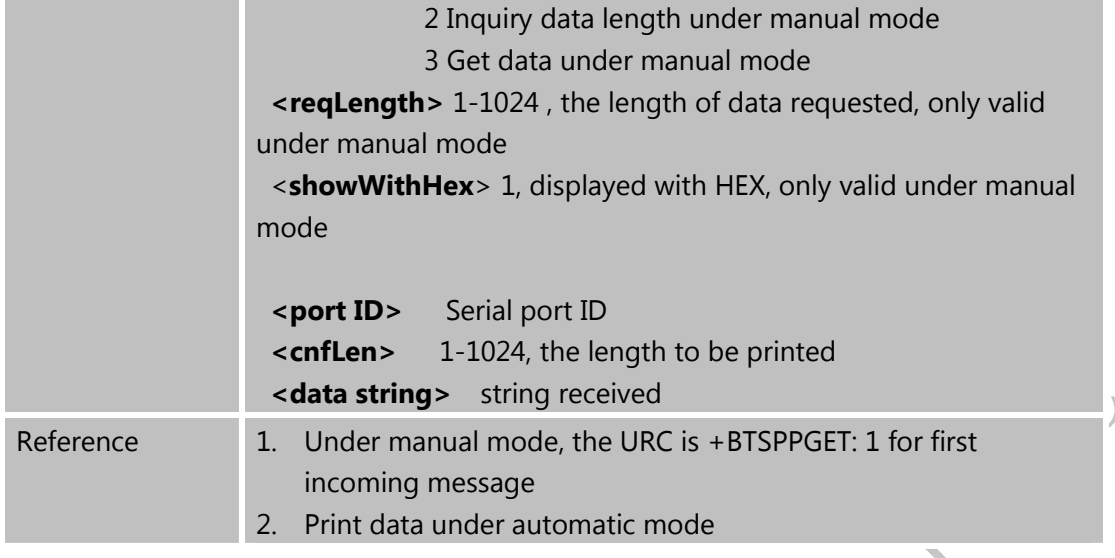

# **2.14. AT+BTSPPSEND Send data to BT serial port as client based on SPP**

#### **service**

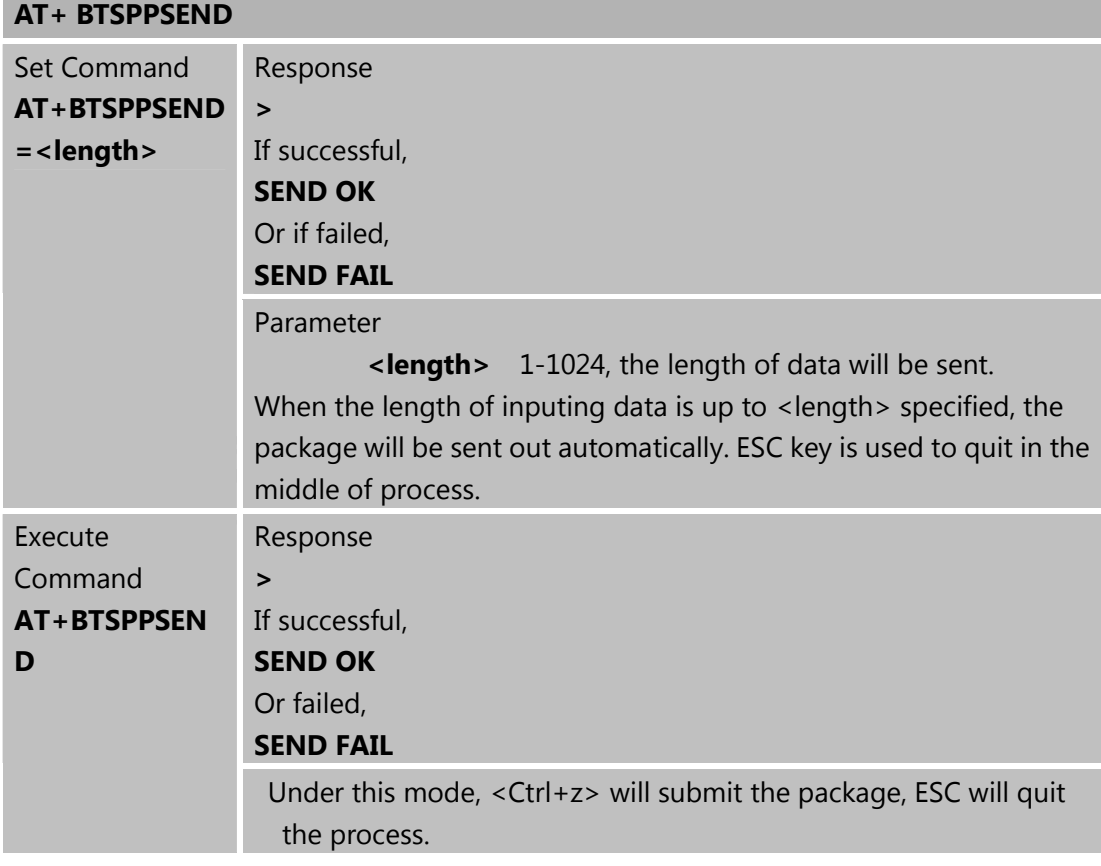

## **2.15. AT+BTATA Answer incoming call**

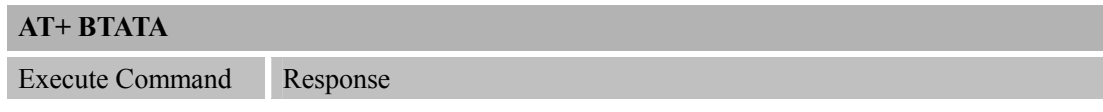

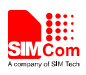

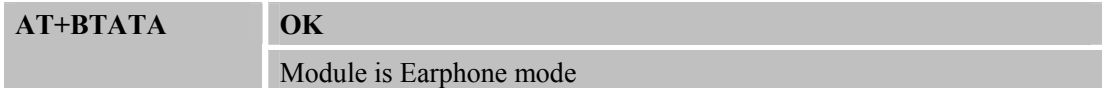

#### **2.16. AT+BTATDL Redial last number**

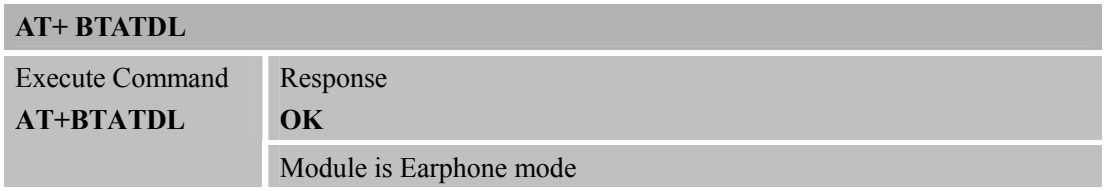

#### **2.17. AT+BTATH Hung up voice call**

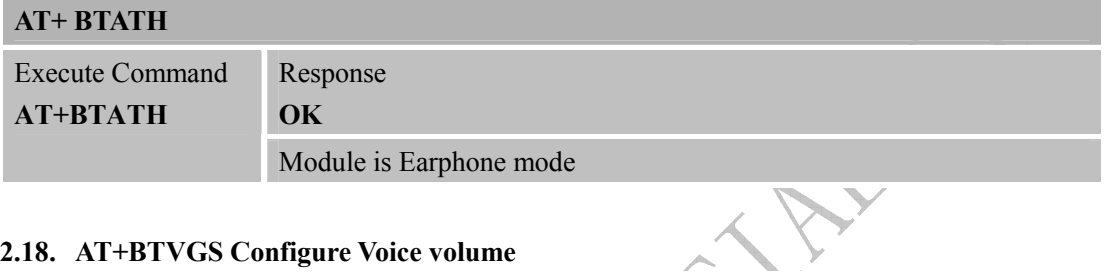

### **2.18. AT+BTVGS Configure Voice volume**

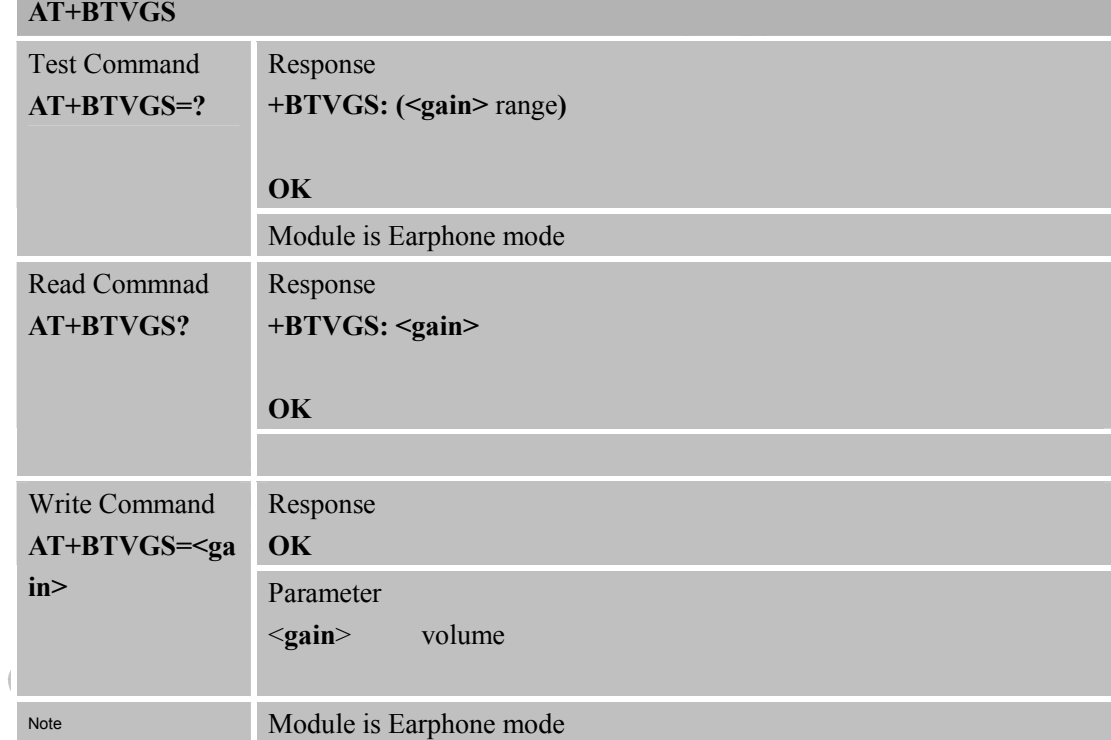

#### **2.19. AT+BTVGM Configure MIC gain level**

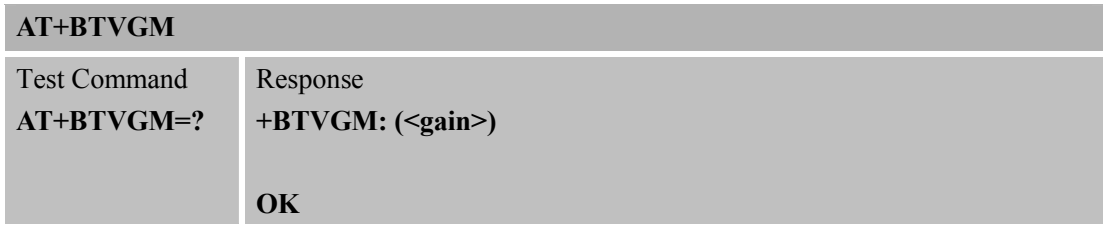

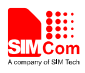

 $\Delta$ 

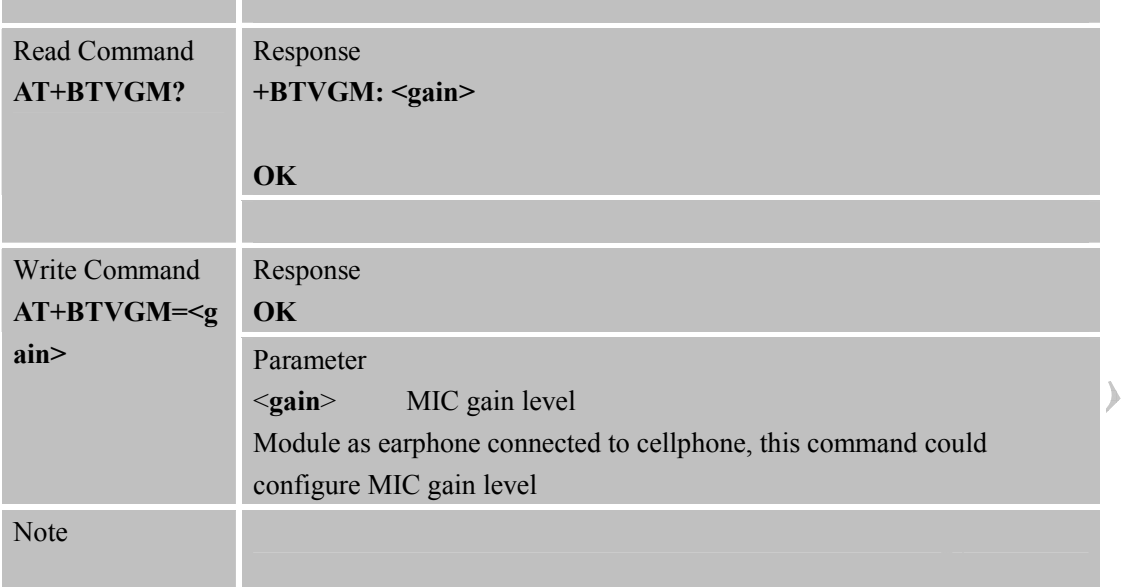

#### **2.20. AT+BTATD Dial voice call**

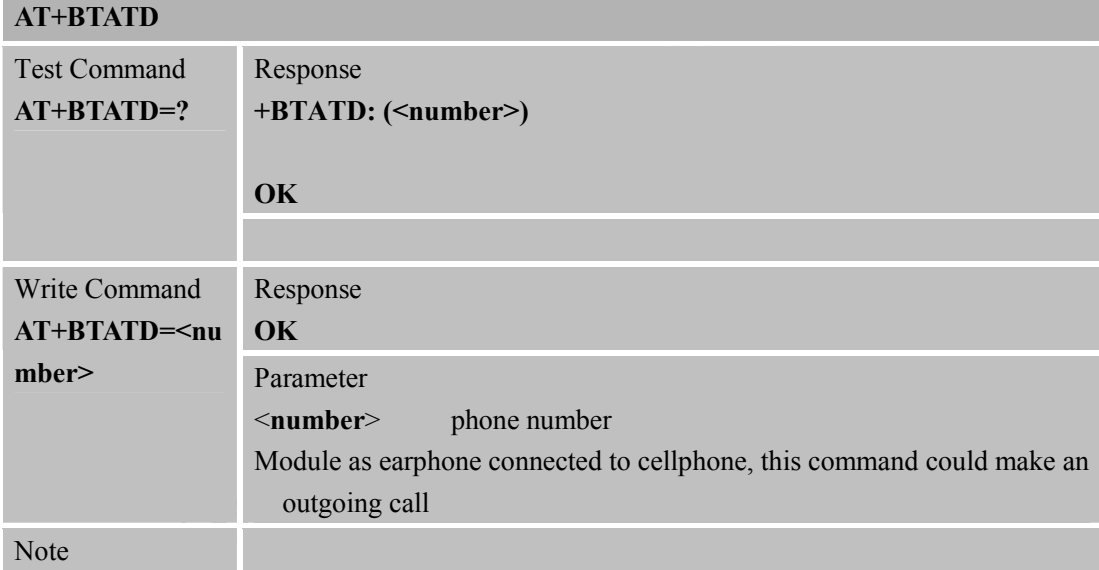

## **2.21. AT+BTRSSI Get RSSI of connected BT device**

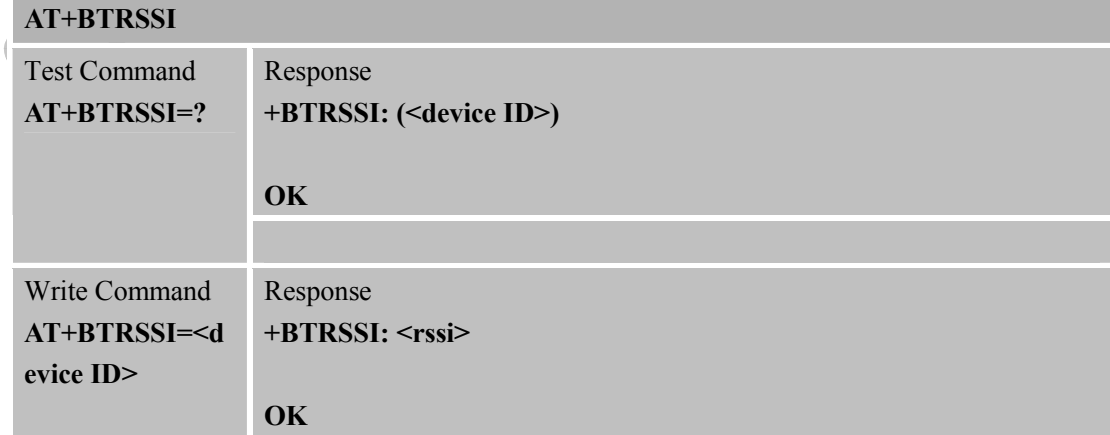

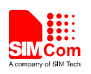

ц.

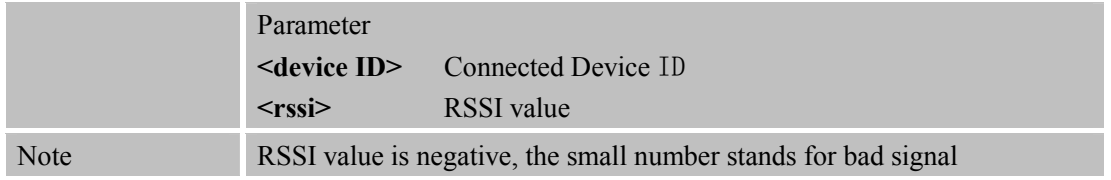

## **3. CME Error Code**

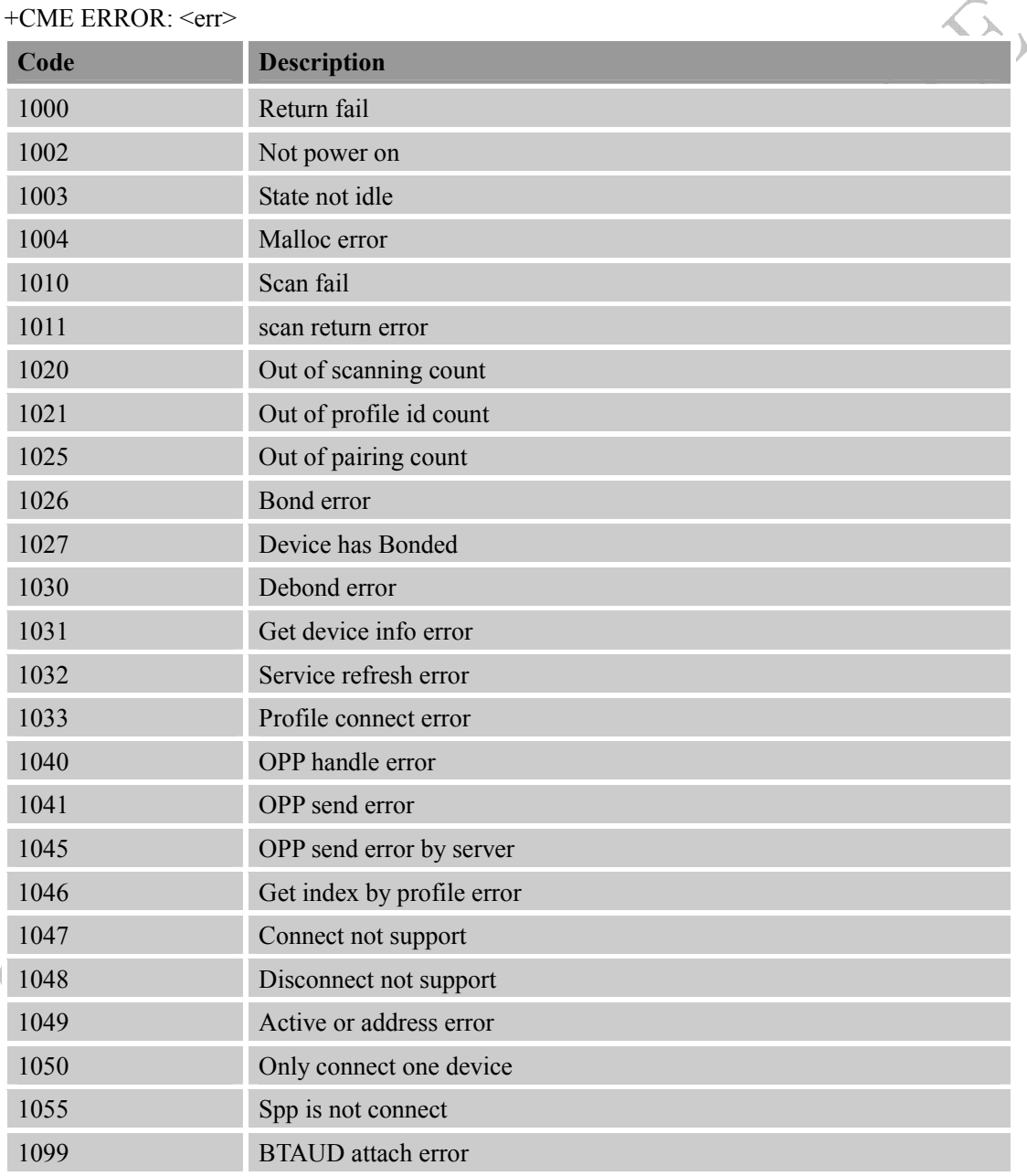

# **4 Examples**

Following are some examples for BT application.

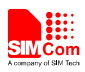

Here, black AT interface in left and blue response for clear understanding.

## **4.1 Accept request from other BT device**

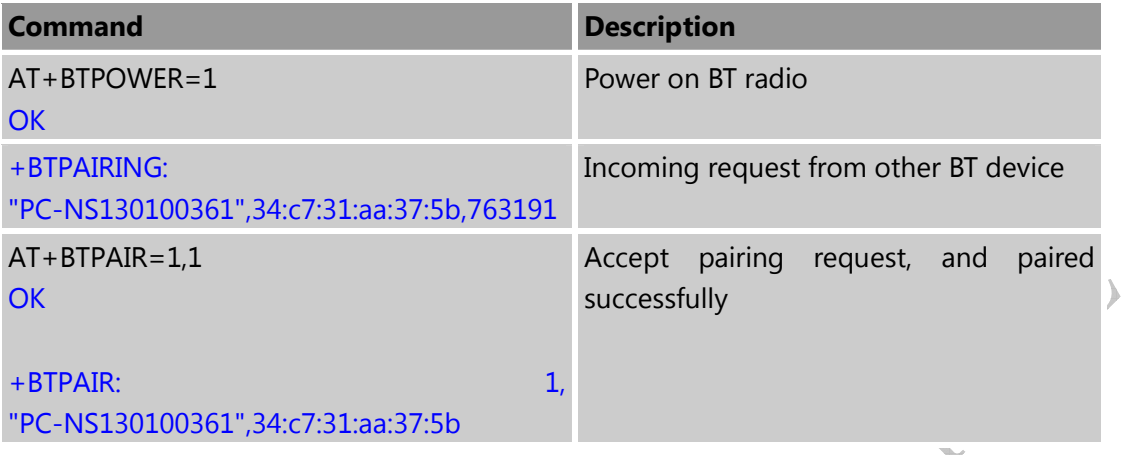

## **4.2Send pairing request to other BT device**

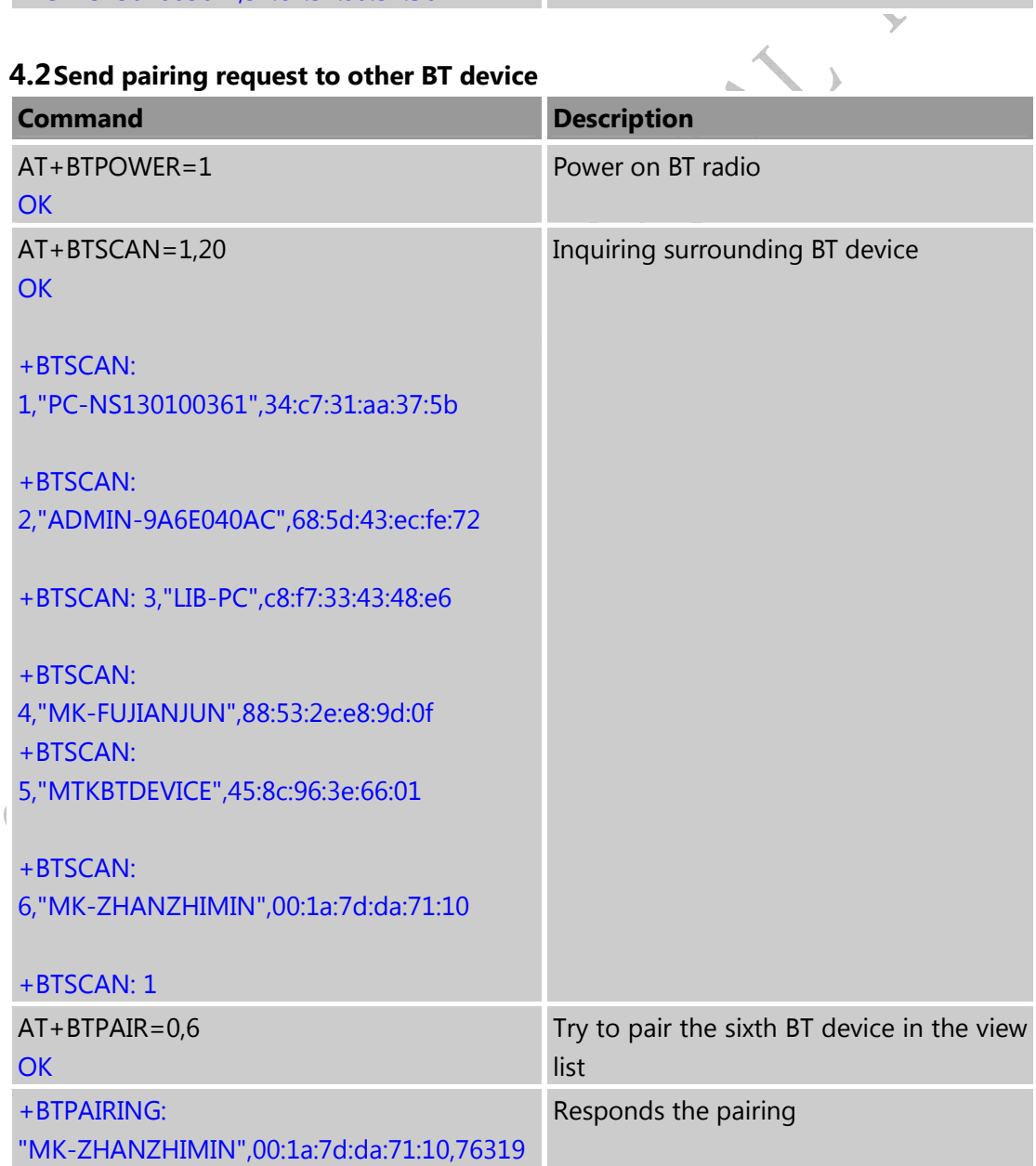

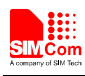

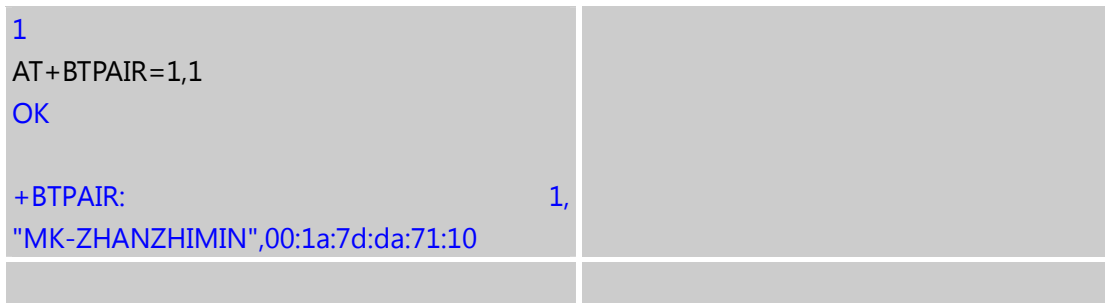

#### **4.3 Get the profile provided by paired device**

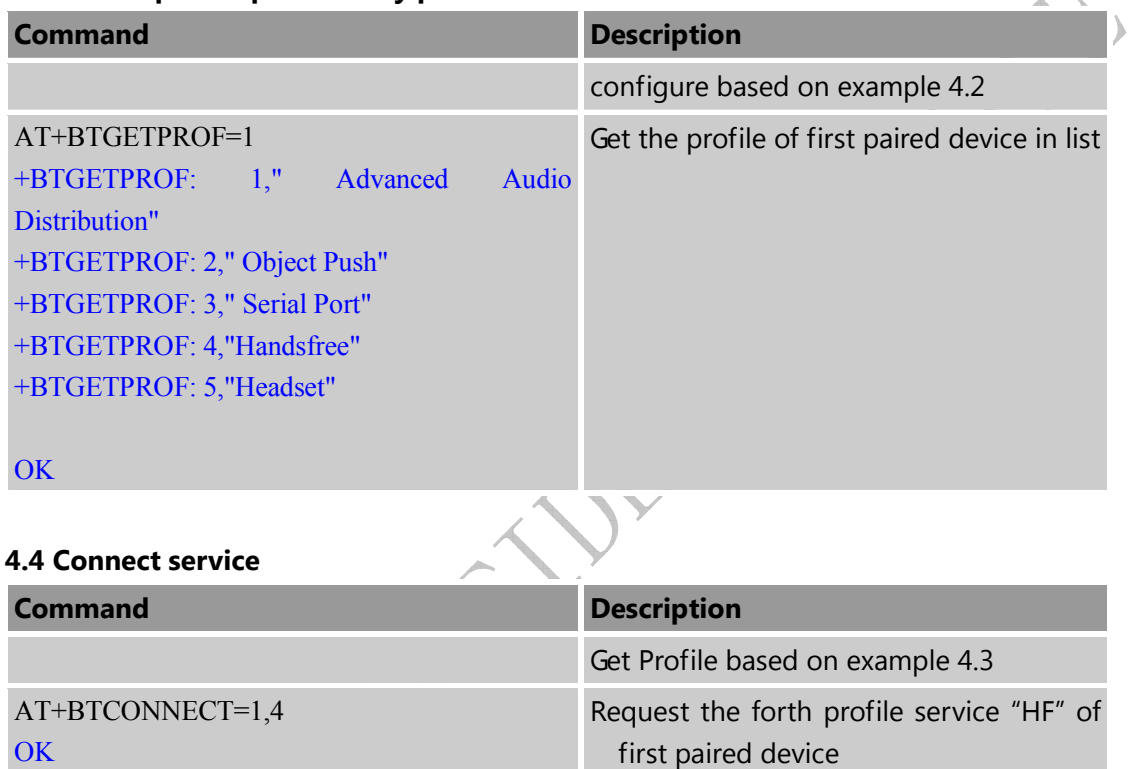

#### +BTCONNECT:

1,"MK-ZHANZHIMIN",00:1a:7d:da:71:10,"Han dsfree"

## **4.5 Accept file from paired device**

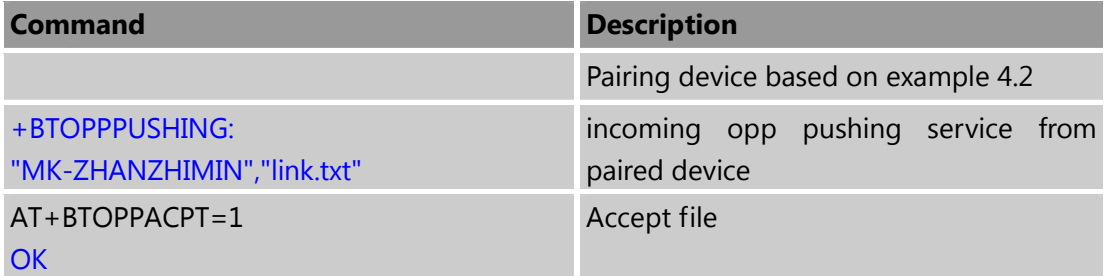

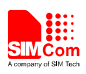

 $\lambda$ 

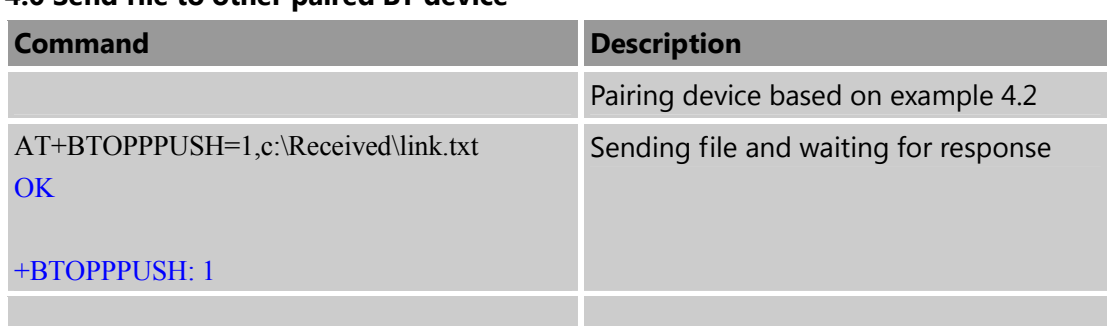

#### **4.6 Send file to other paired BT device**

#### **4.7 AT Channel mode, Module as client**

SPP service has two kinds of connection. One is client mode via AT command channel (shorted as AT channel mode following), another is pear to pear mode to exchange data (shorted as exchanged mode following).

This section is for AT channel mode as client.

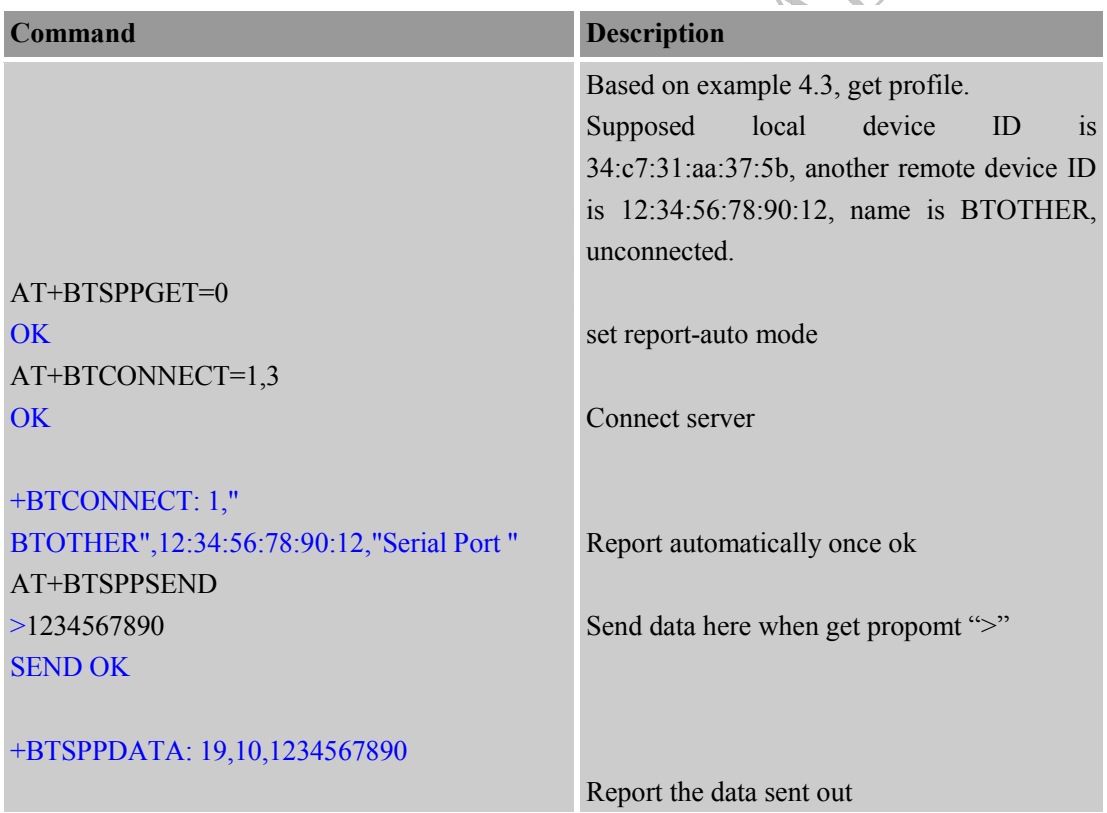

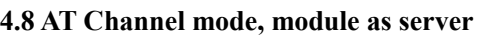

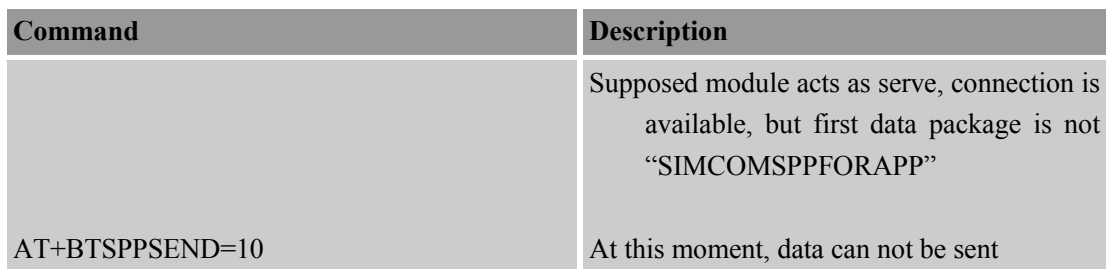

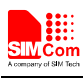

## ERROR

### **4.9 Exchanged mode setup**

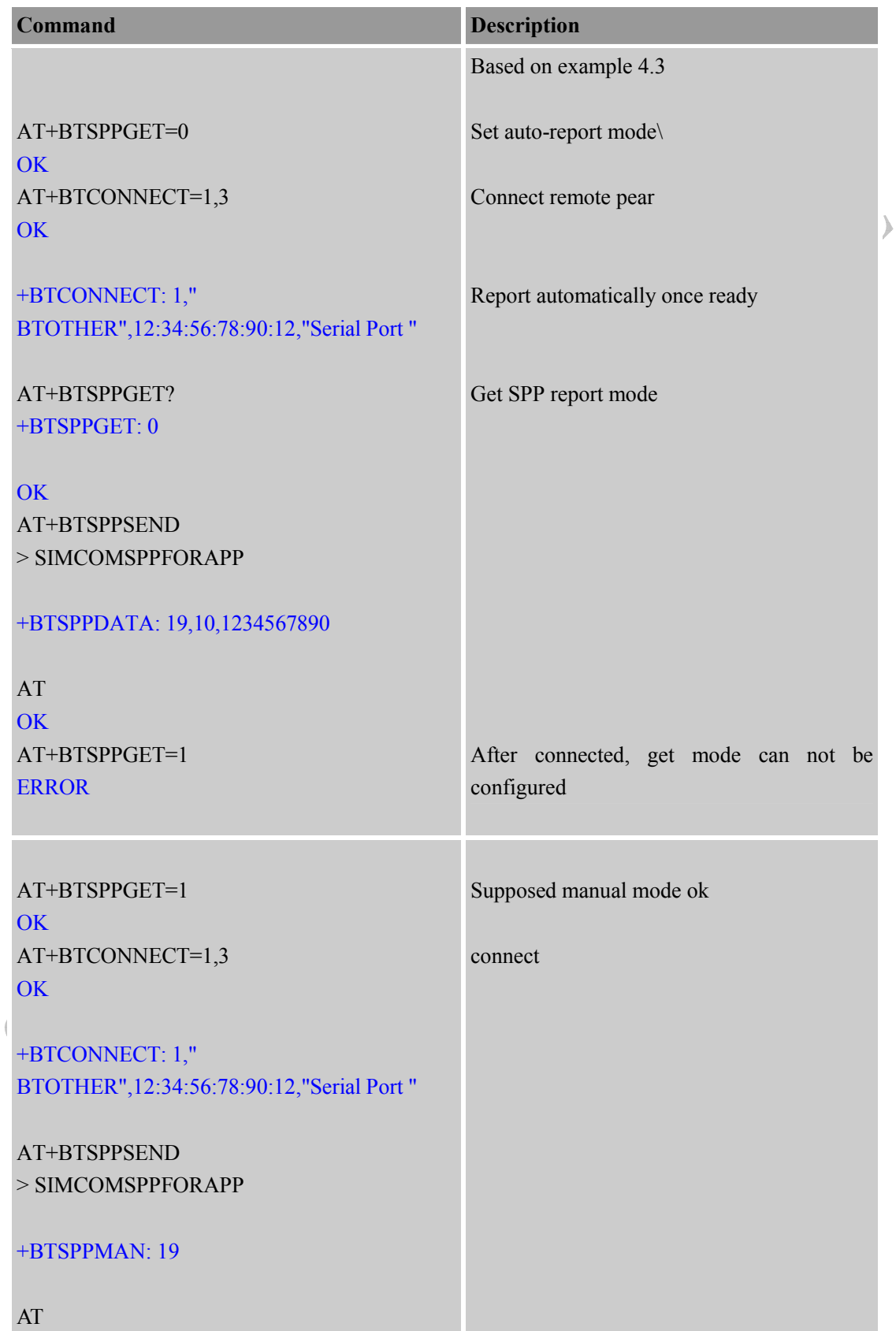

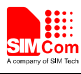

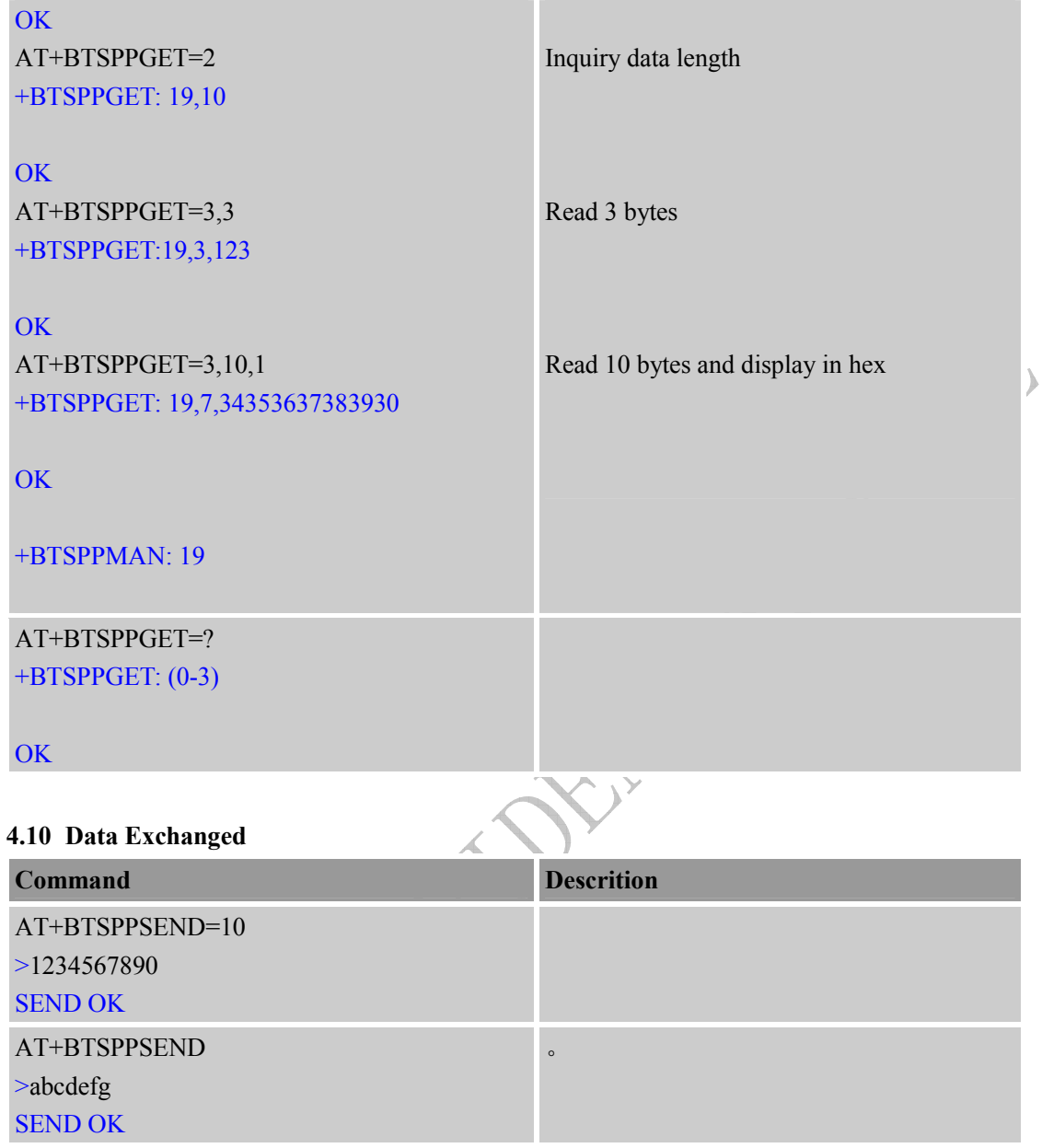

**4.11 Module as SPP server** 

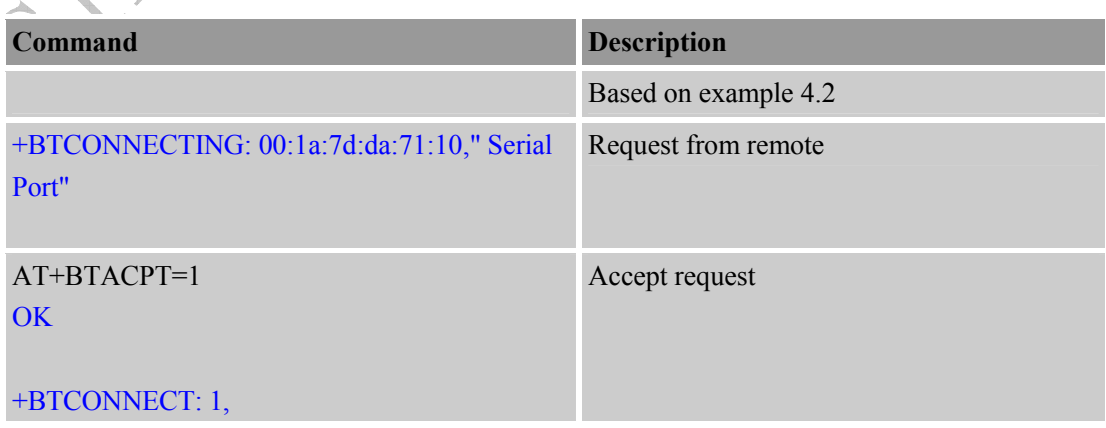

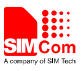

"MK-ZHANZHIMIN",00:1a:7d:da:71:10," Serial Port"

STAIGHT CONFERENCE FILLS

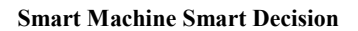

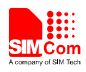

# **Appendix**

## **A. Reference**

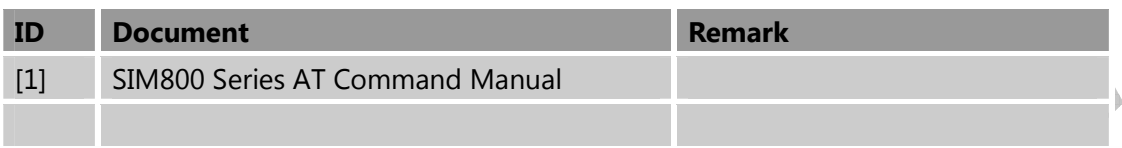

## **B. Glossary and Abbreviation**

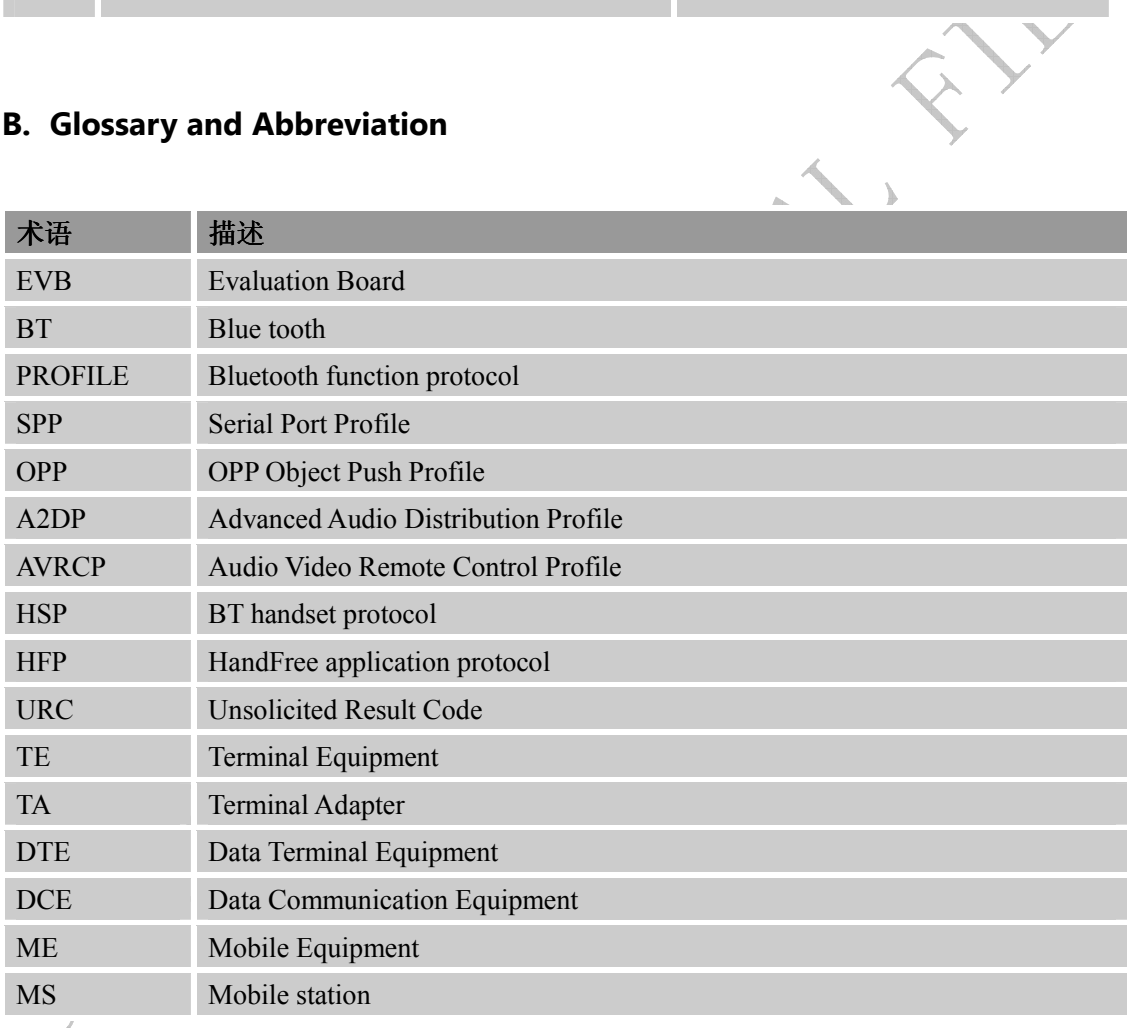

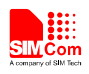

## **Contact us:**

## **Shanghai SIMCom Wireless Solutions Ltd.**

Add: Building A, SIM Technology Building, No.633 Jinzhong Road, Changning District, Shanghai, P. R. China 200335 Tel: +86 21 3252 3300 Fax: +86 21 3252 3301 URL: www.sim.com/wm